### МИНИСТЕРСТВО НАУКИ И ВЫСШЕГО ОБРАЗОВАНИЯ РОССИЙСКОЙ ФЕДЕРАЦИИ федеральное государственное бюджетное образовательное учреждение высшего образования «Тольяттинский государственный университет»

Институт химии и энергетики

(наименование института полностью)

Кафедра «Электроснабжение и электротехника» (наименование)

13.03.02 Электроэнергетика и электротехника

(код и наименование направления подготовки/ специальности)

Энергосбережение и энергоаудит (направленность (профиль) / специализация)

# **ВЫПУСКНАЯ КВАЛИФИКАЦИОННАЯ РАБОТА (БАКАЛАВРСКАЯ РАБОТА)**

на тему Повышение энергетической эффективности системы электроснабжения предприятия химической отрасли

Обучающийся В.О. Верин

(Инициалы Фамилия) (личная подпись)

Руководитель к.т.н., доцент С.В. Шаповалов (ученая степень (при наличии), ученое звание (при наличии), Инициалы Фамилия)

Консультант к.п.н., доцент А.В. Егорова

(ученая степень (при наличии), ученое звание (при наличии), Инициалы Фамилия)

Тольятти 2022

#### **Аннотация**

Целью данной работы является повышение энергоэффективности предприятия химической промышленности на этапе строительства. Эта тема актуальна в соответствии с ФЗ № 261 «Об энергосбережении и о повышении энергетической эффективности, и о внесении изменений в отдельные законодательные акты Российской Федерации».

Для решения поставленной задачи, в работе выполнен анализ исходных данных, на основании которого осуществлены необходимые обоснованные мероприятия по выбору оборудования, схемы внешнего электроснабжения, схемы внутризаводского электроснабжения.

На основе полученных результатов расчёта нагрузок потребителей, а также расчёта токов КЗ, в работе выбрана и обоснована схема электроснабжения объекта проектирования.

На основе обоснования мероприятий в работе осуществлён выбор современных типов проводников электрических сетей, системы освещения, а также проведён выбор основного оборудования.

Проанализированы и разработаны основные мероприятия для повышения энергоэффективности предприятия.

Обоснование всех указанных мероприятий по проектированию системы электроснабжения предприятия химической промышленности в работе подтверждено соответствующими техническими расчётами и проверками, в частности, выбором современных типов приведённого оборудования и проводников электрических сетей.

Данная работа содержит введение, 3 раздела, заключение и список используемой литературы. Пояснительная записка изложена на 85 страницах. В ней имеются 31 таблица и 10 рисунков. Графическая часть содержит 6 листов формата А1.

2

### **Abstract**

The title of the graduation work is « Improving the energy efficiency of the power supply system of the chemical industry enterprise».

The senior paper consists of an introduction, twelve parts, a conclusion, tables, list of references including foreign sources and the graphic part on 6 A1 sheets.

The key issue of the thesis is development of measures to improve the energy efficiency of the chemical industry during the construction phase. We touch upon the problem of increasing the energy efficiency of a chemical industry enterprise at the design stage, as well as the problem of choosing the supply voltage of an enterprise. The aim of the work is to develop design and survey work to improve the energy efficiency of a chemical enterprise in order to create a rational power supply system for an enterprise.

The graduation work may be divided into several logically connected parts which are: analysis of characteristics; electrical and lighting calculations; selection of the supply voltage of a chemical enterprise; economic substantiation of the decisions made; selection of equipment, power, cable lines and switching equipment; analysis of the economic part. Finally, we present the work on the successful cost-effective development of measures for a chemical industry enterprise that will provide significant energy savings in the operation of the enterprise.

In conclusion we'd like to stress this work is relevant in solving the problem of a given chemical industry enterprise, as well as similar technological and design solutions can be applied to similar research facilities, in order to increase energy savings and energy efficiency.

# **Содержание**

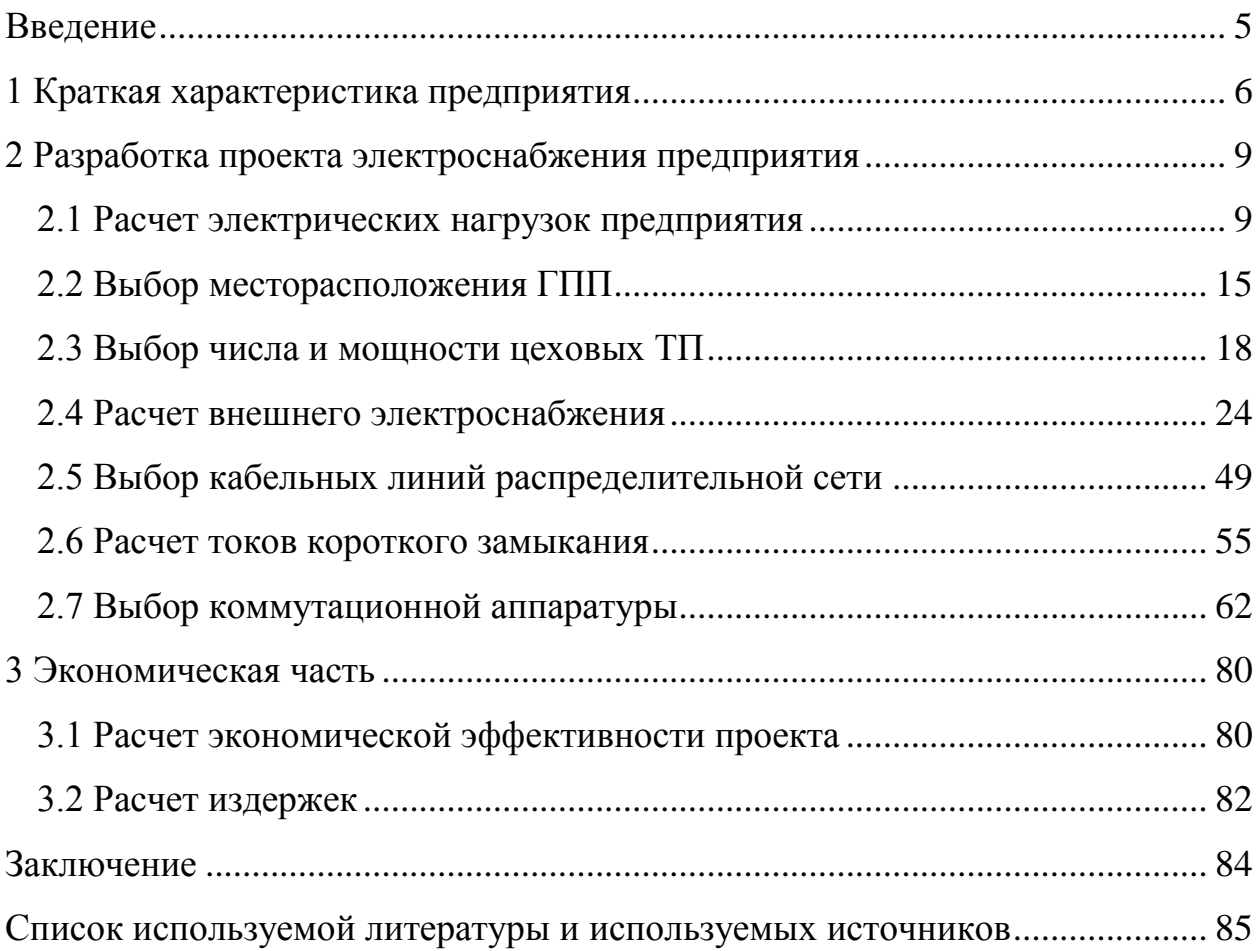

#### **Введение**

<span id="page-4-0"></span>Повышение энергетической эффективности предприятия является ключевой задачей любого производства.

Современные технологии позволяют существенно повысить энергоэффективность проектируемого предприятия для всех видов энергоресурсов.

Объектом исследования является предприятие химической отрасли.

Предметом исследования является система электроснабжения предприятия химической отрасли.

Цель работы: разработать проект системы электроснабжения предприятия химической отрасли с учтем высоких показателей энергоэффективности.

В соответствии с поставленной целью поставлены задачи:

- рассмотреть краткую характеристику предприятия химической отрасли;

- рассчитать электрические нагрузки предприятия химической отрасли;

- выбрать месторасположение ГПП;

- рассчитать внешнее электроснабжения предприятия;

- выбрать число и мощность цеховых ТП;

- выбрать кабельные линии распределительной сети;

- выбрать коммутационную аппаратуру;

- рассчитать эффективность системы электроснабжения.

Теоретическая значимость работы заключается в формировании навыков проектирования СЭС промышленных предприятий с учетом показателей энергоэффективности.

Практическая значимость работы заключается в возможности применения результатов работы для разработки рабочего проекта системы электроснабжения предприятия химической отрасли.

5

## <span id="page-5-0"></span>**1 Краткая характеристика предприятия**

Объекты основного производства на предприятии химической отрасли:

- 4 корпуса электролиза

- 3 газоочистные установки
- Химический цех
- Производство основной продукции
- Склад химикатов
- Склад фторсолей и пускового сырья

Технические характеристики низковольтной нагрузки предприятия представлены в таблице 1.

## Таблица 1 – Технические характеристики низковольтной нагрузки предприятия

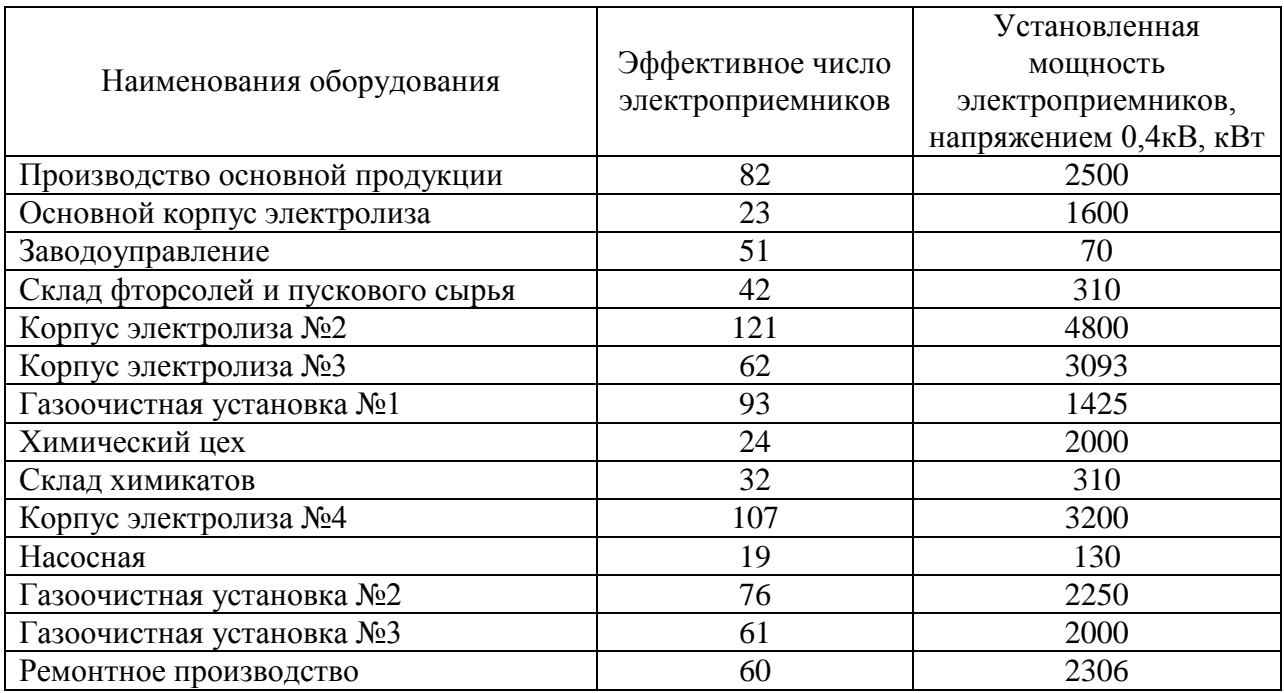

Складские помещения используются для складирования сырья и готовой продукции. Потребителями электроэнергии являются освещение, вентиляция, подъемно-транспортные механизмы для погрузки-разгрузки.

Напряжение питания освещения – однофазное переменное, 220 В, остальных электроприемников – трехфазное, 380 В.

Химический цех.

Электроприемниками химического цеха являются: насосы, вентиляция.

Приводы вентиляторов и насосов работают в продолжительном режиме, приводы других вспомогательных механизмов – в повторнократковременном. Питается вспомогательное оборудование от сетей переменного тока промышленной частоты, напряжение питания – 380 В.

Насосная предназначена для обеспечения циркуляции оборотной технологической воды, необходимой для работы технологического оборудования. Приводами к насосам служат высоковольтные электродвигатели. Напряжение питания переменное – 10 кВ.

Основными потребителями компрессорной являются насосы. Режим работы приводов насосов – продолжительный, график нагрузки практически постоянный.

Ремонтное производство выполняет централизованный ремонт оборудования всего предприятия, а также изготовляет запасные части и сменные детали. Основными потребителями электроэнергии являются: различного вида станки, краны, насосы. Напряжение питания – 380 В.

Характеристики высоковольтной нагрузки предприятия приведена в таблице 2.

Таблица 2 – Характеристики высоковольтной нагрузки предприятия

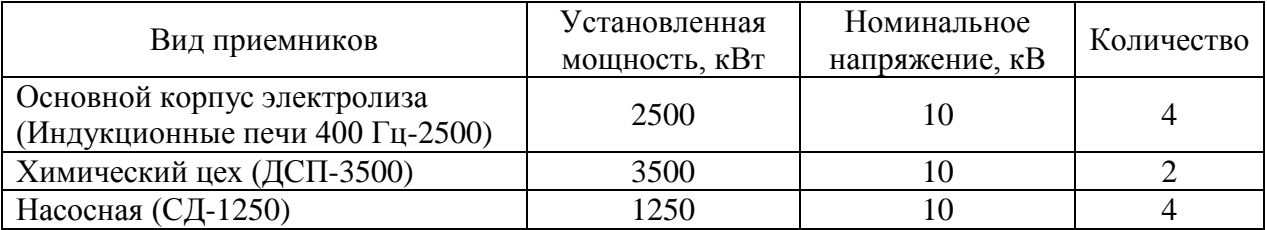

7

Предприятие химической отрасли планируется подключить от ГПП, которая будет подключена от подстанции энергосистемы. Расстояние между подстанцией энергосистемы и проектируемой ГПП составляет 12,3 км.

Напряжение системы внутреннего ЭС промышленного предприятия необходимо принять 10 кВ, так как на предприятии есть высоковольтная нагрузка напряжением 10 кВ.

Вывод по разделу 1.

В первом разделе приведена характеристика предприятия по производству химических веществ и химических продуктов. На основании приведенного анализа установлено, что предприятие имеет ЭП большой мощности, при этом, в основном, все ЭП относятся к потребителям 1 и 2 категории.

### <span id="page-8-0"></span>**2 Разработка проекта электроснабжения предприятия**

#### <span id="page-8-1"></span>**2.1 Расчет электрических нагрузок предприятия**

«В исходных данных заданы суммарные установленные мощности электроприемников по цехам, эффективное число использования электроприемников для низковольтной нагрузки и количество и мощность двигателей (высоковольтная нагрузка). Низковольтные и высоковольтные электроприемники рассчитываются отдельно» [7].

«Расчет начинается с определения низковольтных нагрузок по цехам, то есть мы должны определить расчетную мощность на СШ 0,4 кВ ЦТП. Средневзвешенные коэффициенты использования К<sub>ИА</sub> и реактивной мощности tgo по цехам задаются в исходных данных» [7].

Так установленная мощность электроприемников 0,4 кВ термического цеха  $P_{HOM} = 1600 \text{ kBr}$ , эффективное число электроприемников  $n_3 = 24$ ,<br>  $k_{HA} = 0.7$ ,  $\cos\varphi = 0.9$ ,  $\text{tg}\varphi = \text{tg}(\arccos(0.9) = 0.48$ .

«Для каждого цеха находится средняя нагрузка» [7]:

$$
P_{C} = k_{HA} \cdot P_{HOM}
$$
  
\n
$$
Q_{C} = k_{HA} \cdot P_{HOM} \cdot tg\phi
$$
  
\n
$$
P_{C} = 0, 7 \cdot 1600 = 1120 \text{ kBr};
$$
  
\n
$$
Q_{C} = 0, 7 \cdot 1600 \cdot 0, 48 = 542 \text{ kgap}.
$$
  
\n(1)

«Расчетные активная и реактивная мощности» [7]:

$$
P_p = K_{p_A} \cdot k_{HA} \cdot p_{HOM}, \qquad (2)
$$

$$
Q_{P} = K_{PA} \cdot k_{HA} \cdot p_{HOM} \cdot tg\phi, \qquad (3)
$$

где К<sub>РА</sub> – коэффициент,  $K_{PA} = f(n_3, K_{HA})$ ,  $K_{PA} = 0.9$ 

$$
P_{\rm p} = 0.9 \cdot 1120 = 1008 \text{ kBr},
$$
  
\n $Q_{\rm p} = 0.9 \cdot 542 = 488 \text{ kgap}.$ 

10 Р 0,9 1120 1008 кВт, Р «Чтобы получить полную расчетную мощность цеха, необходимо учесть осветительную нагрузку. Расчетная нагрузка осветительных электроприемников определяется по удельной осветительной нагрузке на единицу производственной поверхности пола с учетом коэффициента спроса» [7]:

$$
P_{\text{POCB}} = K_{\text{COCB}} \cdot P_{\text{YOCB}} \cdot F_{\text{II}},\tag{4}
$$

«где К<sub>СОСВ</sub> – коэффициент спроса;

Р<sub>уосв</sub> – удельная осветительная нагрузка, Вт» [16];  $F_{II}$  – площадь цеха, м<sup>2</sup>.

«Расчетная реактивная мощность осветительной нагрузки» [7]:

$$
Q_{POCB} = P_{POCB} \cdot tg\phi_{OCB},
$$
 (5)

где tg $\varphi_{OCB}$  – коэффициент мощности.

Площадь цеха  $F_{\text{H}} = 2627 \text{ m}^2$ ,  $K_{\text{COCB}} = 0.85$ ;  $P_{\text{yOCB}} = 0.015 \text{ kBr} / \text{m}^2$ ;  $tg\varphi_{\text{OCB}} = 1.$ 

$$
P_{\text{POCB}} = 0,85 \cdot 0,015 \cdot 2627 = 33 \text{ kBr};
$$

$$
Q_{\text{POCB}} = 33 \cdot 1 = 33 \text{ kBap}.
$$

«Полная расчетная низковольтная нагрузка цеха определяется по формуле» [7]:

$$
S_p = \sqrt{(P_p + P_{POCB})^2 + (Q_p + Q_{POCB})^2}
$$
(6)  

$$
S_p = \sqrt{(1088 + 33)^2 + (488 + 33)^2} = 1165 \text{ kBA}.
$$

Аналогично выполняется расчет электрических нагрузок остальных цехов, результаты расчета представлены в таблице 3.

«После этого заполняется итоговая строка по нагрузке 0,4 кВ, в которой производится суммирование номинальных активных мощностей цехов, средних активных и реактивных нагрузок, расчетных активных и реактивных мощностей от силовой и осветительной нагрузок цехов, а также учитывают расчетную нагрузку от электроосвещения территории предприятия. После этого определяют полную расчетную мощность предприятия от низковольтной нагрузки. Помимо этого, требуется определить средневзвешенные коэффициенты использования и реактивной мощности по выражениям» [7]:

$$
tg\phi = \frac{\sum_{i=1}^{n} Q_{P}}{\sum_{i=1}^{n} P_{P}},
$$
\n(7)

$$
K_{HA} = \frac{\sum_{i=1}^{n} P_{C}}{\sum_{i=1}^{n} P_{\sum}},
$$
\n(8)

$$
tg\phi = \frac{8038}{9073} = 0,89
$$

$$
K_{HA} = \frac{10882}{23688} = 0,46
$$

«При определении расчетной нагрузки высоковольтных электроприемников мы учитываем, что коэффициент расчетной нагрузки КРА=1, тогда расчетные активная и реактивная мощности будут равны соответственно средним активной и реактивной мощностям, для нахождения которых имеются все исходные данные» [7].

Например, в компрессорной установлено 4 СД, номинальной мощностью 1250 кВт, тогда:

$$
P_{HOM} = 4.1250 = 5000 \text{ kBr.}
$$

Характеристики данных двигателей:  $K_{\text{\tiny HA}} = 0.8$ ;  $\cos \varphi = 0.9$ ; tg $\varphi = -0.48$ . Тогда расчетные мощности двигателя равны:

$$
P_p = 0,8 \cdot 5000 = 4000 \text{ kBr};
$$
  

$$
Q_p = 4000 \cdot (-0,48) = -1937 \text{ kBap};
$$
  

$$
S_p = \sqrt{4000^2 + (-1937)^2} = 4444 \text{ kBA}.
$$

Затем заполняют итоговую строку по нагрузке 10 кВ.

«Таблицу завершает строка «Итого по предприятию», в которой записывают суммарные данные по низковольтным и высоковольтным потребителям электроэнергии: номинальную активную мощность, средние и расчетные активные и реактивные нагрузки, а также средние для всего предприятия значения коэффициентов К<sub>ИА</sub>, соѕф, tgp. Расчетная активная и реактивная мощности по всему предприятию химической отрасли будут рассчитаны позже, после выбора ЦТП и расчета потерь в силовых трансформаторах данных ТП» [7].

Все расчеты сведены в таблицу 3.

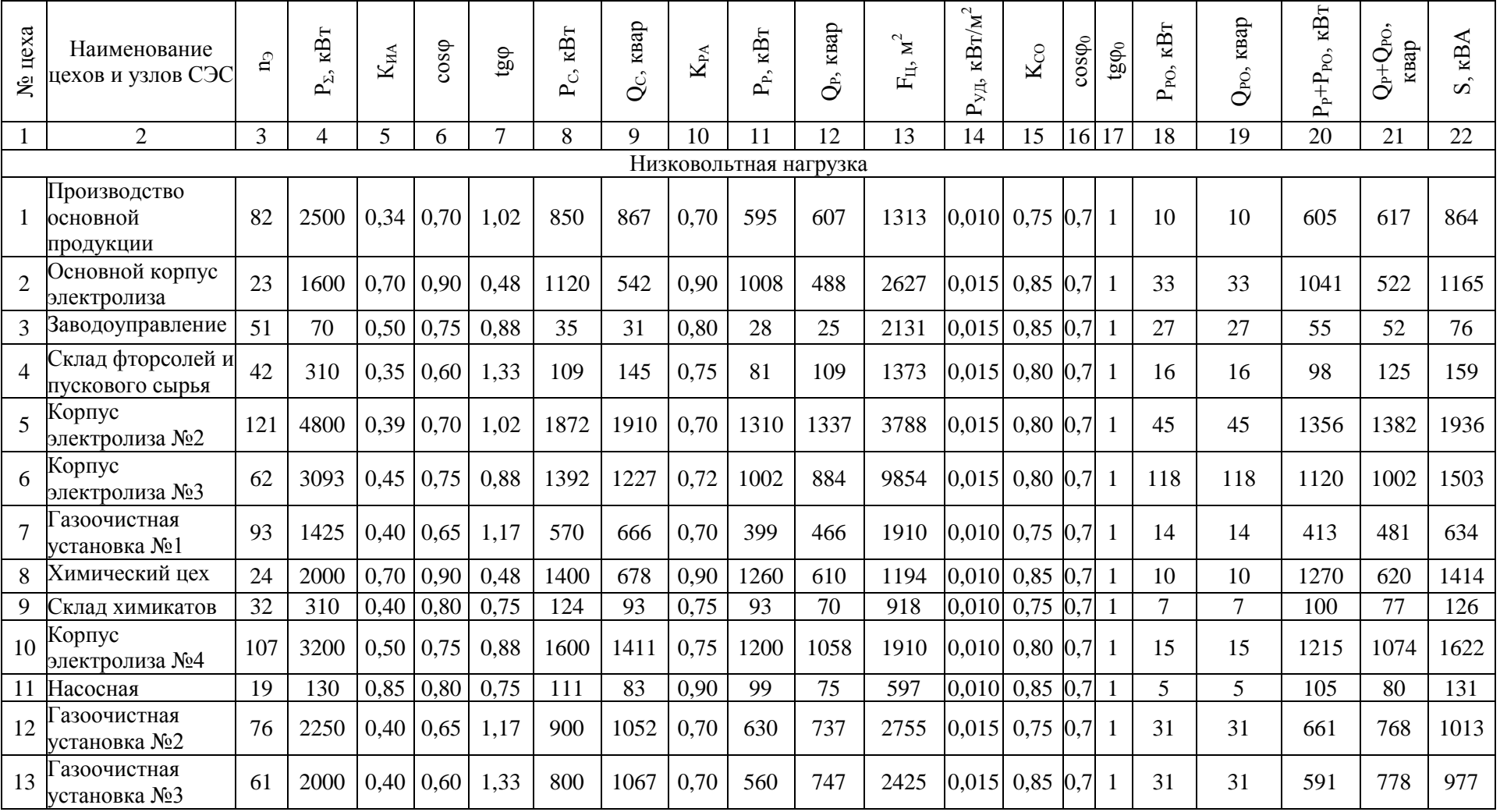

# Таблица 3 – Расчет электрических нагрузок по предприятию

# Продолжение таблицы 3

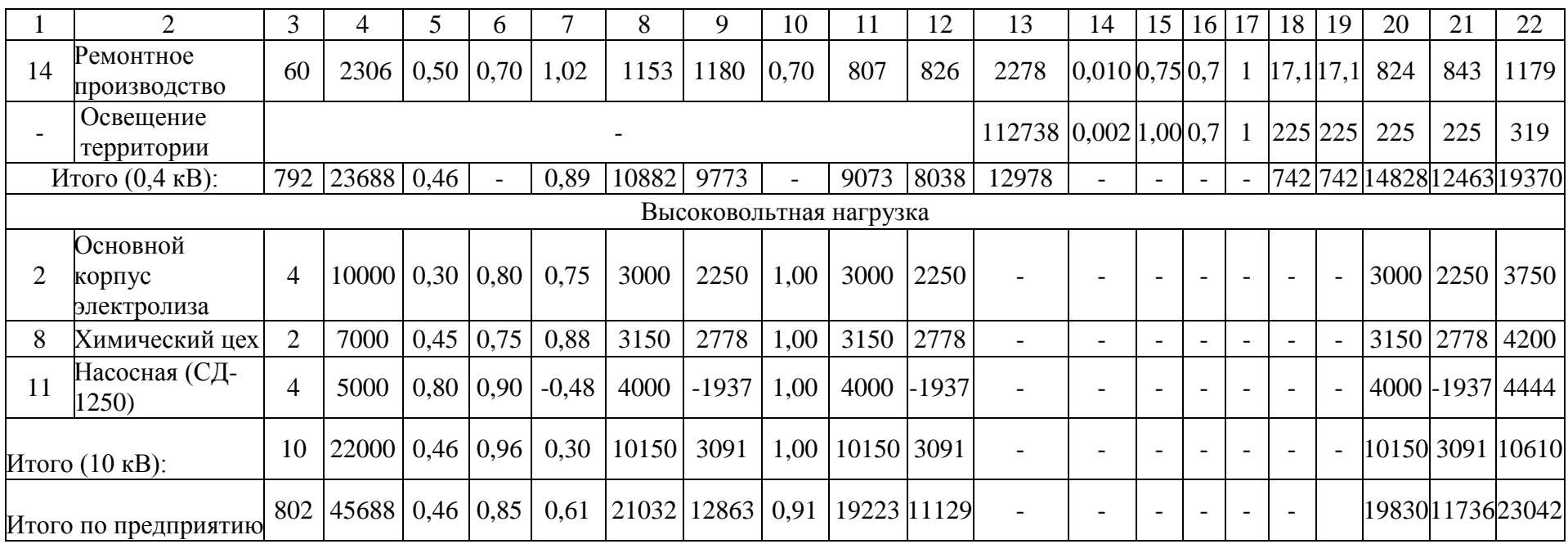

### <span id="page-14-0"></span>**2.2 Выбор месторасположения ГПП**

«Картограмма нагрузок представляет собой размещенные на генплане завода круги, центры которых совпадают с центрами нагрузок цехов, предприятия, а площади окружностей пропорциональные расчетным активным нагрузкам. Каждая окружность делится на сектора, площади которых пропорциональны расчетным активным нагрузкам потребителей электроэнергии напряжением до 1000 В, потребителей электроэнергии напряжением выше 1000 В и электроосвещения. При этом радиус круга и углы секторов для каждого цеха соответственно рассчитываются» [24]:

$$
R_i = \sqrt{\frac{\mathbf{P}_{\text{pi}}}{\pi \cdot m'}}\tag{9}
$$

$$
\alpha_{H/Bi} = 360 \cdot \frac{P_{P.H/Bi}}{P_{Pi}},\tag{10}
$$

$$
\alpha_{\text{B/B}i} = 360 \cdot \frac{\mathbf{P}_{\text{P.B/B}i}}{\mathbf{P}_{\text{P}i}},\tag{11}
$$

$$
\alpha_{\text{OCB}i} = 360 \cdot \frac{\text{P}_{\text{P.OCB}i}}{\text{P}_{\text{P}i}},\tag{12}
$$

где Р<sub>Рі</sub>, Р<sub>Р.Н/Ві</sub>, Р<sub>Р.В/Ві</sub>, Р<sub>Р.ОСВі</sub> – расчетная активная нагрузки всего цеха, потребителей электроэнергии напряжением до 1 кВ, потребителей электроэнергии напряжением выше 1 кВ и электроосвещения, кВт; m – масштаб площадей кругов, к $\rm {Br}/{\rm {MM}}^2$ .

«Масштаб определяется из условия, что радиус окружности, который соответствует минимальной расчетной нагрузке, был равен 5 мм. Тогда» [16]:

$$
m = \frac{55}{\pi \cdot 5^2} = 0,70 \text{ kBr} / \text{nm}^2.
$$

«Далее определяются радиусы кругов и углы секторов для каждого цеха» [16], результаты расчета представлены в таблице 4.

$$
P_{PH/B} = 1008 \text{ kBr};
$$
  
\n
$$
P_{POCB} = 33 \text{ kBr};
$$
  
\n
$$
P_{PB/B} = 3000 \text{ kBr};
$$
  
\n
$$
P_{P} = P_{PH/B} + P_{POCB} + P_{PB/B};
$$
  
\n
$$
P_{P} = 1008 + 33 + 3300 = 4341 \text{ kBr}.
$$
  
\n(13)

Тогда радиус окружности равен

$$
R_{i} = \sqrt{\frac{4041}{\pi \cdot 0,70}} = 43
$$
 **MM**;

и углы секторов составляют

$$
\alpha_{H/Bi} = 360 \cdot \frac{1008}{4041} = 90^0,
$$
  

$$
\alpha_{B/Bi} = 360 \cdot \frac{3000}{4041} = 266^0,
$$
  

$$
\alpha_{OCBi} = 360 \cdot \frac{33}{4041} = 3^0.
$$

ГПП необходимо размещать в ЦЭН. ЦЭН завода является символическим центром потребления электроэнергии (активной мощности) завода, координаты которого определяются по формулам:

$$
x_{\mu} = \frac{\sum_{i=1}^{n} P_{Pi} \cdot x_i}{\sum_{i=1}^{n} P_{Pi}}; \ y_{\mu} = \frac{\sum_{i=1}^{n} P_{Pi} \cdot y_i}{\sum_{i=1}^{n} P_{Pi}} \tag{14}
$$

где x<sub>i</sub>. y<sub>i</sub> – координаты центра i-го цеха на генплане предприятия химической отрасли, м.

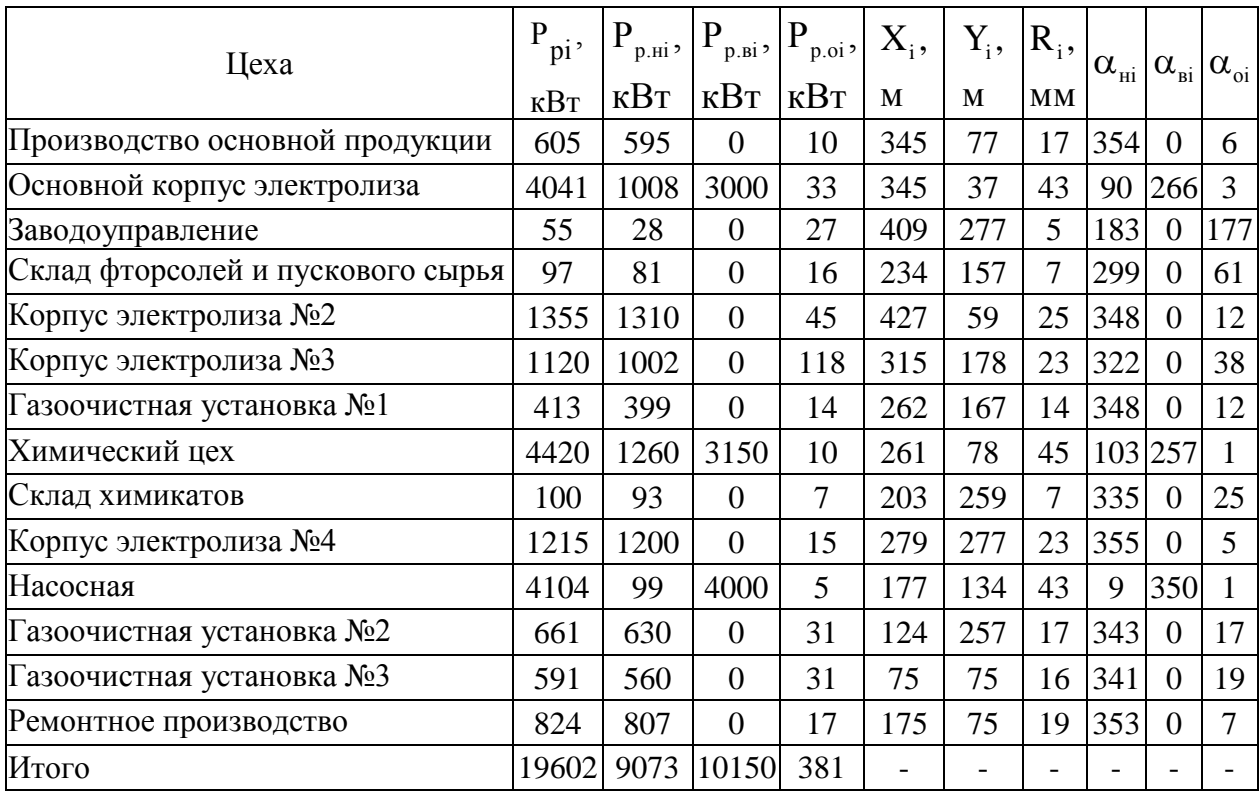

## Таблица 4 – Расчет картограммы нагрузок

Результаты расчета сведены в таблицу 4, координаты ЦЭН

$$
x_{IJ} = 265 \text{ m};
$$
  

$$
y_{IJ} = 108 \text{ m}.
$$

При выборе местоположения ГПП кроме расположения ЦЭН необходимо учитывать наличие места для установки ГПП и прокладки ЛЭП.

Координаты ГПП:

$$
x_{II} = 265 \text{ m};
$$
  

$$
y_{II} = 108 \text{ m}.
$$

План предприятия химической отрасли представлен на рисунке 1.

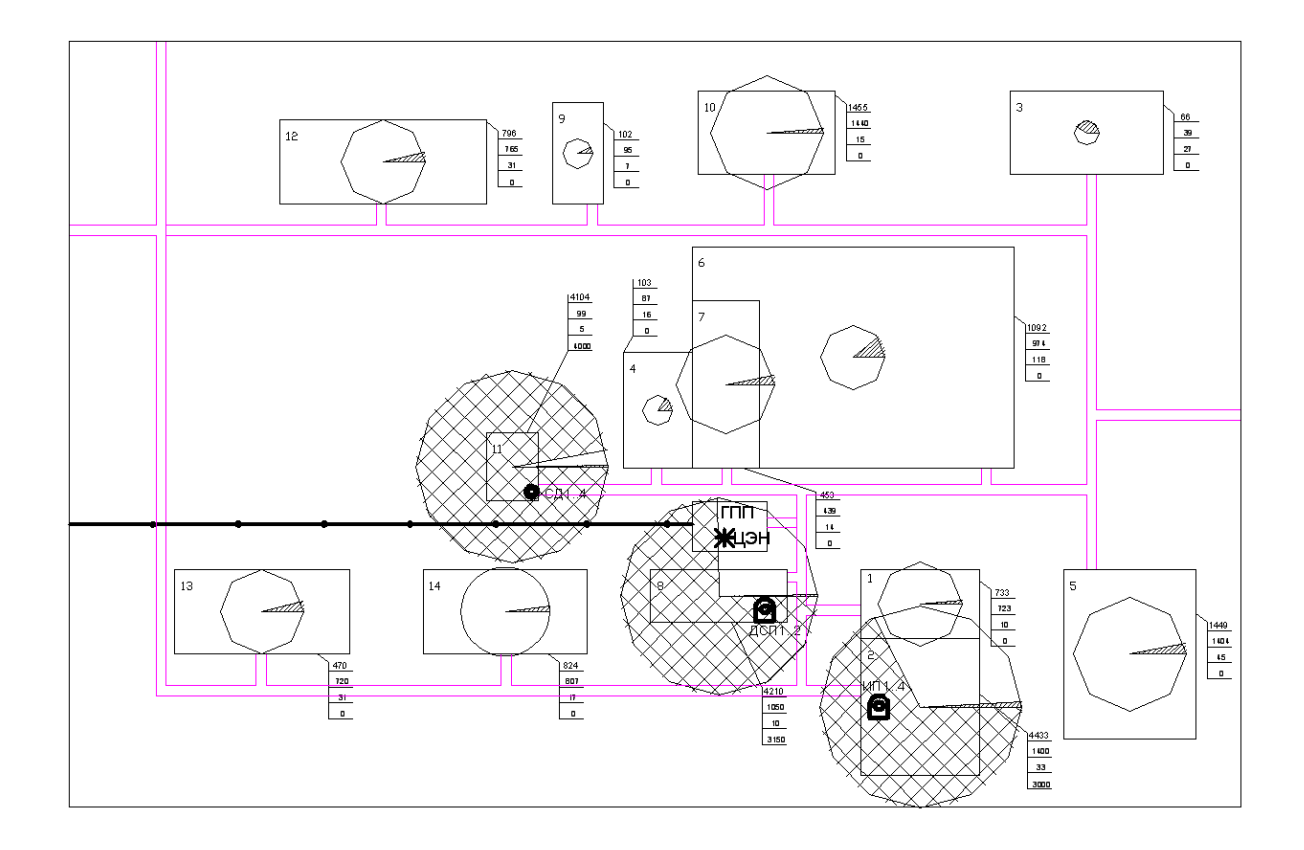

Рисунок 1 – План предприятия химической отрасли

На основании приводнённой картограммы электрических нагрузок проведем расчет цеховых ТП.

### <span id="page-17-0"></span>**2.3 Выбор числа и мощности цеховых ТП**

«Число силовых трансформаторов одной ЦТП зависит от категории потребителей по надежности электроснабжения. Для питания электроприемников I и II категорий по надежности применяется двухтрансформаторная ТП с допустимым коэффициентом загрузки силовых трансформаторов в нормальном режиме  $K_{37}=0,7$  соответственно, а для питания потребителей третьей категории по надежности электроснабжения – однотрансформаторную подстанцию с К<sub>ЗД</sub>=0,9» [24].

«Число трансформаторов всех ЦТП одного цеха в общем случае можно определить по выражению» [16]:

$$
N_0 = \frac{P_P}{K_{3H} \cdot S_{HT}},
$$
\n(15)

«где  $P_P$  – расчетная нагрузка электроприемников, к $B_T$ ;

КЗД – коэффициент загрузки трансформаторов;

 $S_{HT}$  – номинальная мощность трансформаторов ТП, кВА» [28].

«При выборе силовых трансформаторов ЦТП необходимо определять наибольшую реактивную мощность  $Q_{1P}$ , которую силовые трансформаторы могут пропустить из сети 10 кВ в сеть напряжением 0,4 кВ. Для цеха (либо группы цехов), в котором установлено М ЦТП с количеством трансформаторов n, с учетом того, что мощности всех силовых трансформаторов одинаковые, данная реактивная мощность определяется по формуле» [16]:

$$
Q_{IP} = \sqrt{(n \cdot M \cdot K_{3I} \cdot S_{HT})^2 + P_P^2},
$$
\n(16)

где n – число трансформаторов ТП.

«Величина Q<sub>1P</sub> расчетная, в связи с этим в общем случае реактивная нагрузка силовых трансформаторов  $Q_1$  может отличаться» [16]:

$$
Q_{1} = Q_{1P}, eclm Q_{1P} < Q_{P},
$$
  
\n
$$
Q_{1} = Q_{P}, eclm Q_{1P} \ge Q_{P},
$$
\n(17)

где Q<sub>p</sub> – расчетная нагрузка цеха, квар.

«При Q1Р<Q<sup>Р</sup> трансформаторы ТП не смогут пропустить всю реактивную мощность, и поэтов связи с этим часть ее необходимо скомпенсировать при помощи батарей конденсаторов, которые устанавливаются на стороне низшего напряжения данной трансформаторной подстанции. Мощность этих конденсаторов будет равна» [16]:

$$
Q_{\rm KV} = Q_{\rm p} - Q_{\rm l}.
$$
 (18)

«Коэффициенты загрузки силовых трансформаторов в нормальном режиме и послеаварийном режиме рассчитываются по формуле» [16]:

$$
K_{3TH} = \frac{\sqrt{P_P^2 + Q_1^2}}{n \cdot M \cdot S_{HT}}, K_{3TH} = \frac{\sqrt{P_P^2 + Q_1^2}}{(n-1) \cdot M \cdot S_{HT}}.
$$
(19)

Для ТП цеха №1:

$$
Q_{1P} = \sqrt{(2 \cdot 1 \cdot 0,70 \cdot 1000)^2 - 1270^2} = 588 \text{ kBap};
$$
  
\n
$$
Q_{1} = Q_{1P} = 588 \text{ kBap}, \text{ tak kak } Q_{1P} < Q_{P};
$$
  
\n
$$
Q_{\text{ky}} = 1125 - 588 = 537 \text{ kBap}.
$$

«Коэффициенты загрузки трансформаторов в нормальном и послеаварийном режимах» [16]:

20 Q Q – Q . КУ Р 1 √ √ 

что равно допустимому.

Аналогичные расчеты для остальных ТП представлены в таблице 5.

«Для вычисления расчетной нагрузки предприятия химической отрасли требуется знать потери активной мощности и реактивной мощности в трансформаторах ЦТП. Данные потери определяются как» [19]:

$$
\Delta P_{T} = N \cdot (\Delta P_{XX} + K_{3H}^{2} \cdot \Delta P_{K3}),
$$
\n(20)

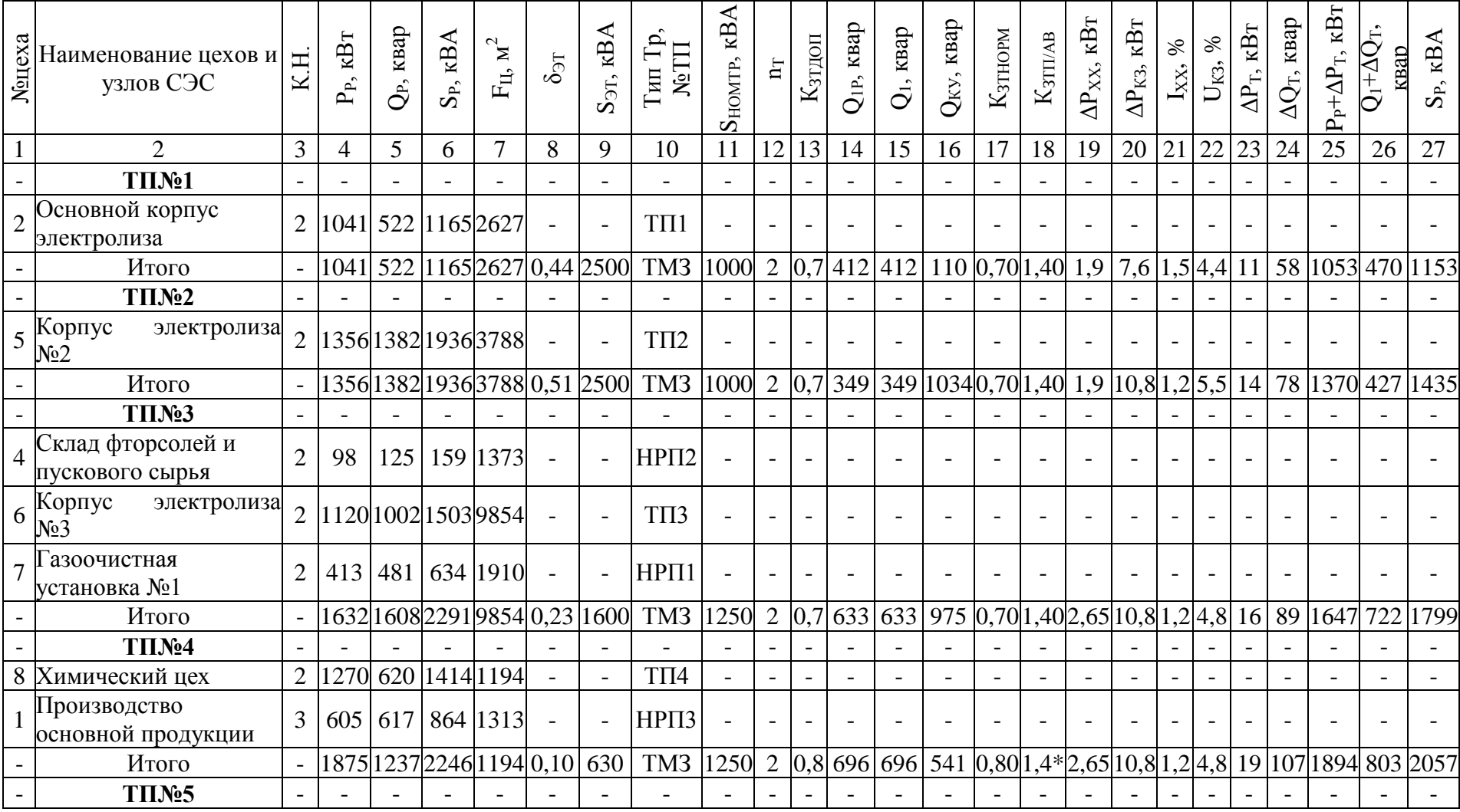

# Таблица 5 – Результаты расчета трансформаторных подстанций

# Продолжение таблицы 5

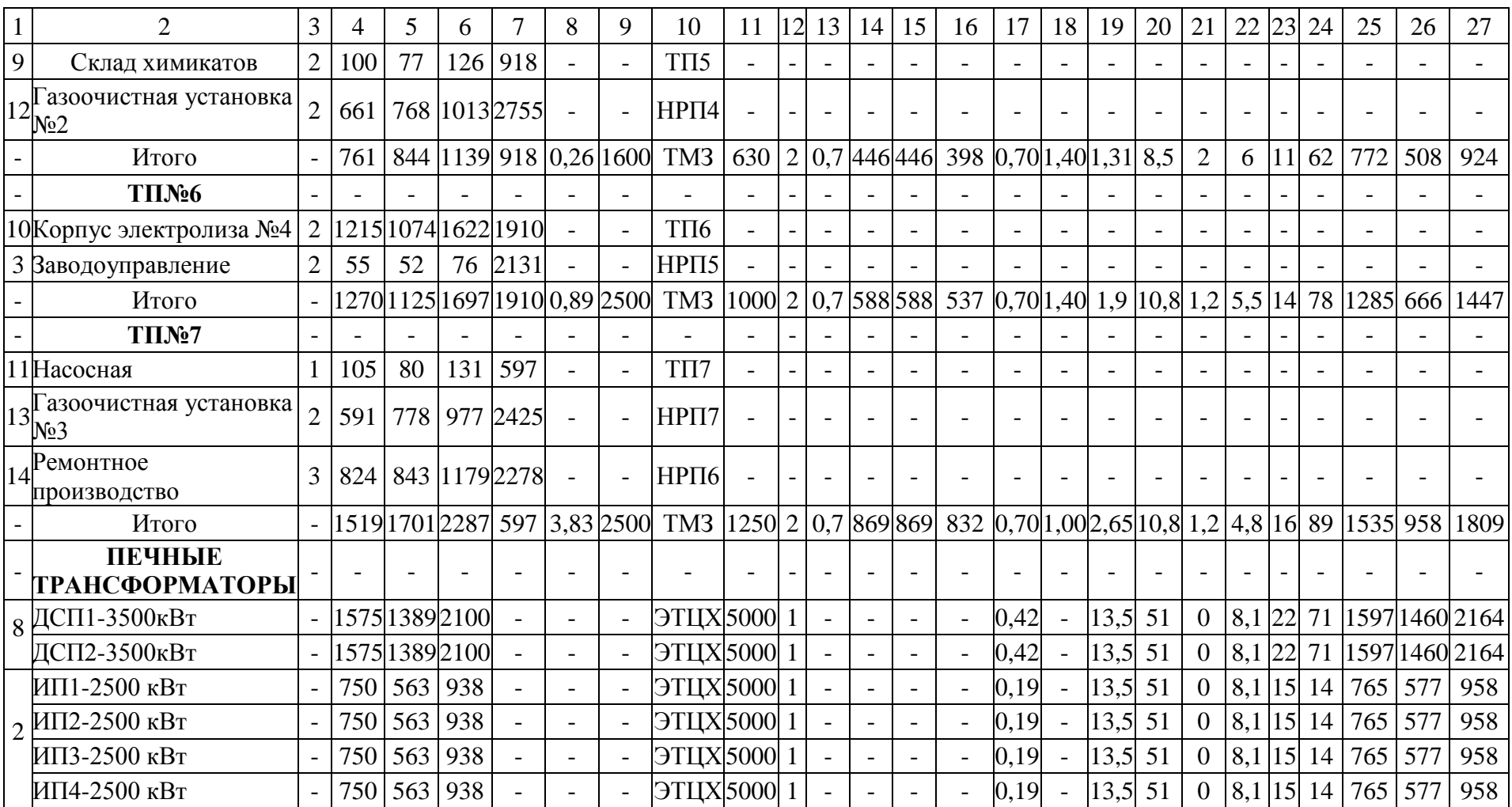

1,4\* - часть нагрузки подстанции можно отключить.

$$
\Delta Q_{T} = N \cdot (\frac{I_{XX}, \%}{100} \cdot S_{HT} + K_{3H}^{2} \cdot \frac{U_{K3}, \%}{100} \cdot S_{HT}),
$$
 (21)

где N – число трансформаторов ТП;

 $\Delta P_{XX}, \Delta P_{K3}, I_{XX}, U_{K3}$ – паспортные данные трансформаторов [26].

Технические характеристики трансформатора ТМЗ-1000-10/0,4:

- потери XX  $\Delta P_{XX}$  = 1,90 кВт;
- потери КЗ  $\Delta P_{K3}$  = 10,8 кВт;
- $-$  ток XX I<sub>XX</sub> = 1,2 %;
- напряжение КЗ  $U_{K3} = 5,5$  %.

Потери в трансформаторах

$$
\Delta P_T = 2 \cdot (1,90 + 0,7^2 \cdot 10,8) = 14 \text{ kBr};
$$
  

$$
\Delta Q_T = 2 \cdot \left(\frac{1,2}{100} \cdot 1000 + 0,7^2 \cdot \frac{5,5}{100} \cdot 1000\right) = 78 \text{ kgap}.
$$

Активная мощность, потребляемая всеми цеховыми трансформаторами предприятия химической отрасли:

$$
P_{P} + \Delta P_{T} = 1270 + 14 = 1284
$$
 kBr;

реактивная мощность, потребляемая всеми цеховыми трансформаторами предприятия химической отрасли:

$$
Q_1 + \Delta Q_T = 588 + 78 = 666
$$
 **κ**вар;

полная мощность, потребляемая всеми цеховыми трансформаторами предприятия химической отрасли:

$$
S_p = \sqrt{1284^2 + 666^2} = 1447 \text{ KBA}.
$$

«Аналогично рассчитываются потери в трансформаторах остальных ТП, результаты расчета сведены в таблицу 6» [16].

«В ВКР предусматривается питание некоторых цехов от соседних ТП, при этом в данных цехах установлены НРП. При этом считается, что установка НРП в цехе экономически выгодная, если выполняется соотношение» [39]:

$$
S_p \cdot l \le 15000, \text{ kBA} \cdot M,\tag{22}
$$

где  $S_P$  – полная нагрузка цеха, кВА;

l – «расстояние от НРП цеха до ТП, от которой подключен данный НРП, м» [20].

«Проверка выполнения этого соотношения при установке НРП представлена в таблице 6» [28].

Таблица 6 – Обоснование установки НРП

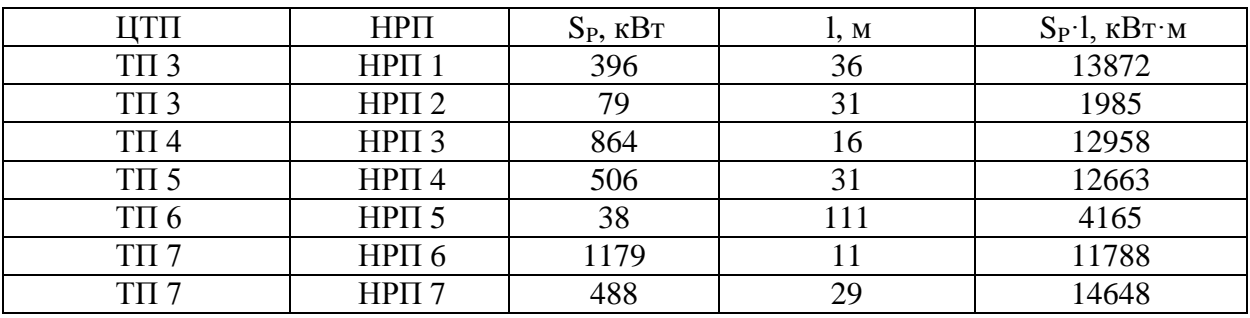

Выбранные ТП и НРП показаны на генплане предприятия.

### <span id="page-23-0"></span>**2.4 Расчет внешнего электроснабжения**

Выбор трансформаторов ГПП.

«Величина рационального напряжения питания ГПП оценивается по приближенной формуле Стилла» [35]:

$$
U_{\text{pau}} = 4,34 \cdot \sqrt{1 + 0,016 \cdot P_{\text{PI}}},\tag{23}
$$

где l – протяженность ЛЭП к ГПП предприятия, км;

 $P_{\text{PII}}$  – «расчетная активная нагрузка предприятия химической отрасли на стороне НН ГПП, кВт» [35];

«СШ 10 кВ ГПП относятся к системе 5-го уровня, тогда по методу упорядоченных диаграмм расчетная активная нагрузка предприятия» [16]:

IX диаграмм расчетная активная нагрузка предприятия» [16]:  
\n
$$
P_{\text{PI}} = K_{OM} \cdot \left[ \sum_{i=1}^{m} P_{\text{Pi}}^{3} + \sum_{i=1}^{M} k_{\text{HAi}} \cdot p_{\text{HOM}} + \sum_{i=1}^{N} P_{\text{Pi}}^{4} + \sum_{i=1}^{L} \Delta P_{\text{TI}} \right] + \Sigma P_{\text{ocB}} , \qquad (24)
$$

где  $\frac{m}{2}$   $D^3$ Pi  $i = 1$ P  $\sum_{i=1}^{n} P_{pi}^{3}$  – «суммарная расчетная активная мощность узлов СЭС 3-го уровня, которые непосредственно питаются от СШ НН ГПП, кВт» [16]; M  $k_{\text{\tiny IAAi}} \cdot p$ 

иді Р<sub>ном</sub>  $i = 1$  $\sum_{i=1}^K k_{\text{HAi}} \cdot p_{\text{HOM}}$  – «суммарная расчетная активная мощность высоковольтных потребителей электроэнергии, которые питаются от СШ НН ГПП, кВт» [16];

L Ti  $i = 1$ Р  $\sum_{i=1} \Delta P_{Ti}$  – «суммарные потери активной мощности в трансформаторах

ЦТП, кВт» [16];

 $\Sigma P_{\text{OCB}}$  – «суммарная расчетная активная мощность освещения» [16], КОМ – коэффициент одновременности максимумов [16].

Количество присоединений  $n = m + M = 10 + 20 = 30$ ;  $K_{\text{HA}} = 0.48$ , тогда  $K_{OM} = 0.9.$ 

$$
P_{\text{pn}} = 0.9 \cdot (19223 + 208) + 607 = 18095 \text{ kBr.}
$$
  

$$
U_{\text{pau}} = 4.34 \cdot \sqrt{12.3 + 0.016 \cdot 18095} = 75.4 \text{ kB.}
$$

Далее в работе выполняется технико-экономическое сравнение вариантов внешнего электроснабжения 35 кВ и 110 кВ.

Рассчитывается полная расчетная нагрузка предприятия химической отрасли:

$$
S_{\rm PH} = \sqrt{P_{\rm PH}^2 + P_{\rm 3Cl}^2},\tag{25}
$$

«где  $Q_{\text{3CI}}$  – экономически целесообразная реактивная мощность на стороне ВН ГПП, которая потребляется предприятием химической отрасли от энергосистемы, квар» [26];

$$
Q_{\text{3C}} = P_{\text{PI}} \cdot \text{tg}\varphi,\tag{26}
$$

Для сети напряжением 35 кВ согласно приказу Минэнерго №380 от 23.06.2015 г. tg $\varphi=0,4$ ; для 110 кВ согласно этому же приказу tg $\varphi=0,5$ , тогда для варианта 35 кВ:

$$
Q_{\text{3C1}} = 18095 \cdot 0.4 = 7238 \text{ kgap};
$$

для варианта 110 кВ

$$
Q_{\text{3C1}} = 18095 \cdot 0.5 = 9047 \text{ KBap.}
$$

Расчетная мощность предприятия химической отрасли: для варианта 35 кВ

$$
S_{\text{PII}} = \sqrt{18095^2 + 7238^2} = 20035 \text{ kBA};
$$

$$
S_{\text{PII}} = \sqrt{18095^2 + 9047^2} = 20902
$$
 kBA.

«Принимается решение об установке на ГПП двух трансформаторов мощностью  $S_{\text{HT}} = 16000 \text{ kBA}$  для обоих вариантов, и тогда коэффициент загрузки трансформаторов в нормальном режиме» [16]:

$$
K_{3H} = \frac{S_{PI}}{N \cdot S_{HT}},\tag{27}
$$

где N 2 – число трансформаторов ГПП;

Для варианта 35 кВ

$$
K_{3H} = \frac{20035}{2 \cdot 16000} = 0.63 \text{ KBA};
$$

для варианта 110 кВ

$$
K_{3H} = \frac{20902}{2 \cdot 16000} = 0,65 \text{ KBA}.
$$

«Коэффициент загрузки трансформаторов в послеаварийном режиме» [21]:

$$
K_{3H} = \frac{S_{PI}}{(N-1) \cdot S_{HT}},
$$
\n(28)

для варианта 35 кВ

$$
K_{3H} = \frac{20035}{(2-1) \cdot 16000} = 1,26 \text{ kBA};
$$

для варианта 110 кВ

$$
K_{3H} = \frac{20902}{(2-1) \cdot 16000} = 1,30 \text{ kBA}.
$$

Выбранные согласно [3] типы трансформаторов представлены в таблице 7.

Таблица 7 – Технические характеристики трансформаторов ГПП

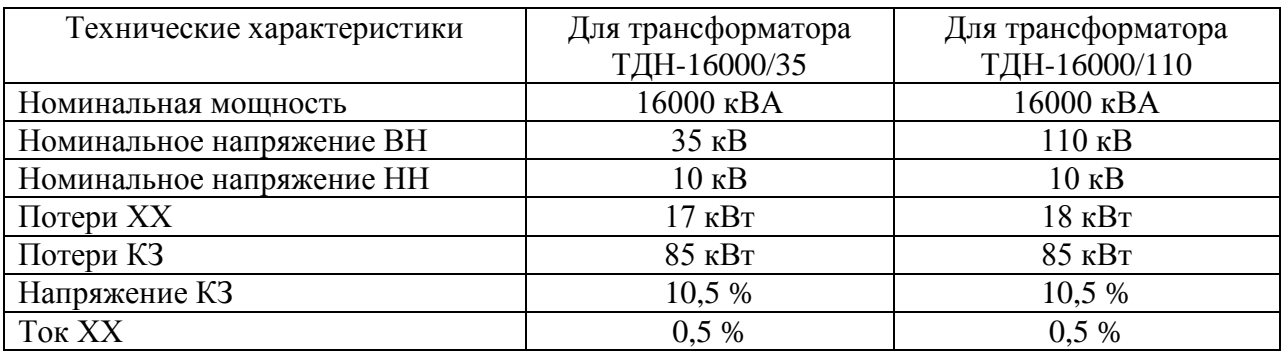

«Потери электроэнергии в силовых трансформаторах ГПП.

Потери активной мощности в трансформаторах» [16]:

$$
\Delta P_{\rm T} = N \cdot (\Delta P_{XX} + K_{\rm 3H}^2 \cdot \Delta P_{\rm K3}),\tag{29}
$$

где  $N = 2 -$ число трансформаторов,

для варианта 35 кВ

$$
\Delta P_T = 2 \cdot (17 + 0.63^2 \cdot 85) = 101
$$
 kBr,

для варианта 110 кВ

$$
\Delta P_T = 2 \cdot (18 + 0.65^2 \cdot 85) = 109 \text{ kBr},
$$

Потери реактивной мощности в трансформаторах  $\Delta Q_\text{T} = N \cdot \left(\frac{I}{I}\right)$  $\frac{X X^{,0/0}}{100} \cdot S_{HT} + K_{3H}^2 \cdot \frac{U}{2}$  $\frac{(\text{K3})^{70}}{100} \cdot S_{HT}$ , (30)

для варианта 35 кВ

$$
\Delta Q_{\text{T}} = 2 \cdot \left( \frac{0.5}{100} \cdot 16000 + 0.63^2 \cdot \frac{10.5}{100} \cdot 16000 \right) = 1491 \text{ kgap},
$$

для варианта 110 кВ

$$
\Delta Q_{\text{T}} = 2 \cdot \left( \frac{0.5}{100} \cdot 16000 + 0.65^2 \cdot \frac{10.5}{100} \cdot 16000 \right) = 1580 \text{ KBap}.
$$

«Потери электрической энергии в трансформаторах» [22]:

$$
\Delta P_{T} = N \cdot (\Delta P_{XX} \cdot T_{T} + K_{3H}^{2} \cdot \Delta P_{K3} \cdot \tau),
$$
\n(31)

«где Т<sub>г</sub> – число часов в году, Т<sub>г</sub> = 8760 ч;

« – годовое число часов максимальных потерь» [22]:

$$
\tau = (0,124 + \frac{T_{\text{M}}}{10^4})^2 \cdot T_{\Gamma} = (0,124 + \frac{4370}{10^4})^2 \cdot 8760 = 2757 \text{ y/ro}, \quad (32)
$$

«где  $T_M$  – годовое число часов использования получасового максимума активной нагрузки: Т<sub>м</sub>=4370 ч/год» [15].

Тогда для 35 кВ

$$
\Delta P_T = 2 \cdot (17 \cdot 8760 + 0.63^2 \cdot 85 \cdot 2757) = 482 \cdot 10^3 \text{ KBr} \cdot \text{y};
$$

для варианта 110 кВ

 $\Delta P_T = 2\cdot(18\cdot8760+0.65^2\cdot$ «Расчет ЛЭП от ПС энергосистемы до ГПП предприятия. Нагрузка в начале линии» [16]:

$$
S_{\rm{PJI}} = \sqrt{(P_{\rm{PII}} + \Delta P_{\rm{T}})^2 + Q_{\rm{3C1}}^2},
$$
\n(33)

для варианта 35 кВ

$$
S_{\rm{P},I} = \sqrt{(18095 + 101)^2 + 7238^2} = 19582 \text{ kBA},
$$

для варианта 110 кВ

$$
S_{\rm{PJI}} = \sqrt{(18095 + 109)^2 + 9047^2} = 20328 \text{ kBA}.
$$

«Расчетный ток одной цепи линии» [28]:

$$
I_{\rm{PJI}} = \frac{S_{\rm{PJI}}}{\sqrt{3} \cdot N \cdot U_H} \tag{34}
$$

для варианта 35 кВ

$$
I_{\rm{PJI}} = \frac{19582}{\sqrt{3} \cdot 2 \cdot 35} = 162 \, \rm{A},
$$

для варианта 110 кВ

$$
I_{\text{PJI}} = \frac{20328}{\sqrt{3} \cdot 2 \cdot 110} = 53 \text{ A}.
$$

«Ток в послеаварийном режиме (в случае питания всей нагрузки по одной цепи линии)» [16]:

$$
I_{\Pi} = \frac{\mathrm{K}_{3\Pi} \cdot \mathrm{S}_{\mathrm{HT}}}{\sqrt{3} \cdot (N-1) \cdot U_H},\tag{35}
$$

для варианта 35 кВ

$$
I_{\Pi} = \frac{1,26 \cdot 16000}{\sqrt{3} \cdot (2-1) \cdot 35} = 323 \text{ A},
$$

для варианта 110 кВ

$$
I_{\Pi} = \frac{1,3 \cdot 16000}{\sqrt{3} \cdot (2-1) \cdot 110} = 110 \text{ A}.
$$

«Сечение проводов линии находится по экономической плотности тока» [4]. Согласно [4] для неизолированных проводов при Т<sub>м</sub>=4370 ч/год ј<sub>Э</sub>=1,1 А/мм<sup>2</sup>, тогда

$$
F_{\partial} = I_{\text{PJI}} / j_{\partial},\tag{36}
$$

для варианта 35 кВ

$$
F_3 = 162 / 1, 1 = 147
$$
 
$$
M2
$$

для варианта 110 кВ

$$
F_3 = 53 / 1, 1 = 48
$$
 nm<sup>2</sup>.

Для ЛЭП 35 кВ выбирается провод AC-120/19,  $I_{\text{non}} = 375 \text{ A} [4]$ , Для ЛЭП 35 кВ выбирается провод AC-120/19, I<sub>доп</sub> = удельные сопротивления  $r_0 = 0,249$  Ом/км,  $x_0 = 0,414$ Ом/км [5].

Для ЛЭП 110 кВ выбирается провод AC-70/11,  $I_{\text{non}} = 265 A$  [4], Для JIЭII 110 кВ выбирается провод AC-70/11, I<sub>доп</sub> = <br>удельные сопротивления  $r_0 = 0,428$  Ом/км,  $x_0 = 0,444$ Ом/км [5].

«Проверяется провод по нагреву в послеаварийном режиме» [16]: для варианта 35 кВ

$$
I_{\text{A}OII} = 375 \text{ A} > I_{II} = 323 \text{ A},
$$

для варианта 110 кВ

$$
I_{\text{AOD}} = 265 \text{ A} > I_{\text{II}} = 110 \text{ A}.
$$

Потери активной энергии в ЛЭП за год:

$$
\Delta A_{JI} = N \cdot (3 \cdot I_{PJI}^2 \cdot r_0 \cdot 1 \cdot \tau) \tag{37}
$$

для варианта 35 кВ

 $\Delta A_{\text{n}} = 2 \cdot (3 \cdot 162^2 \cdot 0,249 \cdot 12,3 \cdot 2757) = 1322 \cdot 10^3 \text{ kBr} \cdot \text{y};$ 

для варианта 110 кВ

$$
\Delta A_{\pi} = 2 \cdot (3 \cdot 53^{2} \cdot 0,428 \cdot 12,3 \cdot 2757) = 249 \cdot 10^{3} \,\mathrm{kBr} \cdot \mathrm{v}.
$$

Расчет токов КЗ.

«На данном этапе произведем расчет токов КЗ в начале отходящих линий от ПС энергосистемы и на вводах ГПП» [16].

Расчетная схема питания предприятия химической отрасли и схема замещения для расчета ТКЗ показаны на рисунке 2.

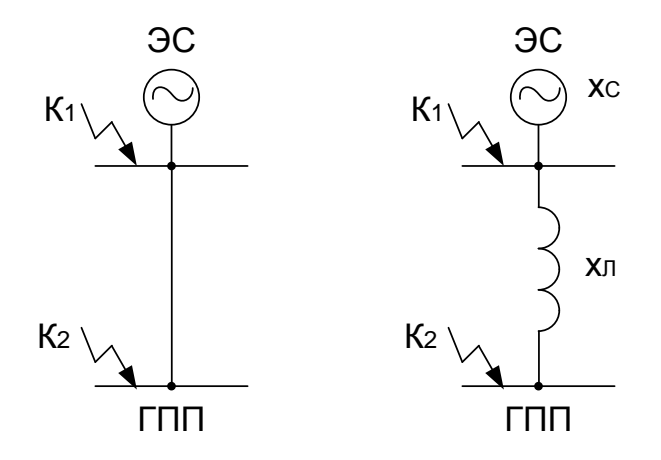

Рисунок 2 – Расчетная схема питания предприятия химической отрасли и схема замещения

Определяются параметры схемы замещения. Принимается базисная мощность  $S_{\rm B} = 1000 \text{ MBA}$ , базисное напряжение  $U_{\rm B} = 37.5 \text{ kB}$  для варианта сети 35 кВ и  $U_{\rm B}$  = 115 кВ для линии варианта сети 110 кВ. Сопротивление системы:

$$
\mathbf{x}_{c^*} = \mathbf{S}_{\mathbf{B}} / \mathbf{S}_{K3C},\tag{38}
$$

где S<sub>КЗС</sub> – мощность КЗ на шинах ПС системы, МВА,

Для варианта 35 кВ

$$
x_{c^*} = 1000 / 950 = 1,05;
$$

для варианта 110 кВ

$$
x_{c^*} = 1000 / 2500 = 0.4.
$$

Сопротивление ВЛЭП:

$$
x_{Jl*} = \frac{x_0 \cdot l \cdot S_E}{U_D^2};\tag{39}
$$

для варианта 35 кВ

$$
x_{JI*} = \frac{0.414 \cdot 12.3 \cdot 1000}{37.5^2} = 3.72,
$$

для варианта 110 кВ

$$
x_{JI*} = \frac{0,444 \cdot 12,3 \cdot 1000}{115^2} = 0,41.
$$

Определяется ток КЗ в точке К<sub>1</sub>:

$$
I_{K1} = I_{\Pi t} = I_{\Pi 0} = \frac{I_{\text{B}}}{x_{\text{c}*}} = \frac{S_{\text{B}}}{\sqrt{3} \cdot U_{\text{B}} \cdot x_{\text{c}*}};
$$
(40)

для варианта 35 кВ

$$
I_{K1} = \frac{1000}{\sqrt{3} \cdot 37, 5 \cdot 1,05} = 14,63 \text{ kA},
$$

для варианта 110 кВ

$$
I_{K1} = \frac{1000}{\sqrt{3} \cdot 115 \cdot 0.4} = 12{,}55 \text{ kA}.
$$

Ударный ток КЗ:

$$
\mathbf{i}_{\mathbf{y}_{\mathbf{A}}} = \sqrt{2} \cdot \mathbf{K}_{\mathbf{y}} \cdot \mathbf{I}_{\mathbf{K1}},\tag{41}
$$

где  $K_{y}$  = 1,72 – «ударный коэффициент» [1],

для варианта 35 кВ

$$
i_{yA} = \sqrt{2} \cdot 72 \cdot 14{,}63 = 35{,}58 \text{ kA},
$$

$$
i_{y_A} = \sqrt{2} \cdot 72 \cdot 12,55 = 30,53 \text{ kA}.
$$

«Определяется ток КЗ в точке  $K_2$ . Суммарное сопротивление» [16]

$$
x_2 = x_{C^*} + x_{\pi^*},\tag{42}
$$

для варианта 35 кВ

$$
x_2 x_2 = 1,05 + 3,72 = 4,77,
$$

для варианта 110 кВ

$$
x_2 = 0.4 + 0.41 = 0.81.
$$

Тогда ток КЗ в точке К<sub>2</sub> равен

$$
I_{K2} = I_{\Pi t} = I_{\Pi 0} = \frac{S_{\text{B}}}{\sqrt{3} \cdot U_{\text{B}} \cdot \mathbf{x}_2}.
$$
 (43)

для варианта 35 кВ

$$
I_{K2} = \frac{1000}{\sqrt{3} \cdot 37,5 \cdot 4,77} = 3,23 \text{ kA},
$$

для варианта 110 кВ

$$
I_{K2} = \frac{1000}{\sqrt{3} \cdot 115 \cdot 0.81} = 6{,}18 \text{ kA}.
$$

Ударный ток КЗ:

$$
\mathbf{i}_{\mathbf{y}_{\mathbf{A}}} = \sqrt{2} \cdot \mathbf{K}_{\mathbf{y}} \cdot \mathbf{I}_{\mathbf{K2}},\tag{44}
$$

где К<sub>У</sub> – «ударный коэффициент, К<sub>у</sub> = 1,8» [1],

для варианта 35 кВ

$$
i_{y\mu} = \sqrt{2} \cdot 1,8 \cdot 3,23 = 8,21 \text{ kA},
$$

для варианта 110 кВ

$$
i_{yA} = \sqrt{2} \cdot 1,8 \cdot 6,18 = 15,72 \text{ kA}.
$$

Мощность КЗ:

$$
\mathbf{S}_{\mathrm{K32}} = \sqrt{3} \cdot \mathbf{U}_{\mathrm{B}} \cdot \mathbf{I}_{\mathrm{K2}}; \tag{45}
$$

для варианта 35 кВ

$$
S_{K32} = \sqrt{3} \cdot 37.5 \cdot 3.23 = 210 \text{ MBA},
$$

для варианта 110 кВ

$$
S_{K32} = \sqrt{3} \cdot 115 \cdot 15{,}72 = 1230 \text{ MBA}.
$$

36 уд у К2 i 2· К · I , «Выбор коммутационных аппаратов в начале отходящих линий от ПС системы и на вводе ГПП.

Выключатели выбираются по следующим условиям:

- по номинальному напряжению» [28]

$$
U_{\text{HOM}} \ge U_{\text{ycr}}; \tag{46}
$$
«- по номинальному току» [28]:

$$
I_{\text{HOM}} \ge I_{\text{pa6.yrank.}},\tag{47}
$$

«где Iраб.утяж. – рабочий ток выключателя в максимальном режиме» [28], «- по номинальному току отключения выключателя» [28]:

$$
I_{\text{HOM.OTKJ.}} \ge I_{\Pi, \tau},\tag{48}
$$

«где  $I_{\text{HOM OTKI}}$  – номинальный ток отключения выключателя, кА» [28];

 $I_{\Pi,\tau}$  – «действующее значение периодической составляющей тока

КЗ в момент расхождения контактов выключателя т, кА» [28].

Принимается для варианта 35 кВ выключатель ВГБЭ-35-31,5/630 УХЛ1. В сети 110 кВ выбирается выключатель ВГБУ-110-40/2000 УХЛ1.

«После выбора выключателя следует провести следующие проверки:

- проверка возможности отключения апериодической составляющей тока КЗ» [28]:

$$
i_{A, HOM} \ge i_{A, \tau}, \tag{49}
$$

где  $i_{A,\tau}$  – «амплитудное значение апериодической составляющей тока КЗ в момент расхождения контактов выключателя т» [28],

$$
i_{A,\tau} = \sqrt{2} \cdot I_{\Pi,0} \cdot e^{-\frac{\tau}{T_A}},
$$
\n(50)

где Т<sub>А</sub> – «постоянная времени затухания апериодической составляющей, согласно» [1]  $T_A = 0.03$  с;

 – «время от возникновения КЗ до прекращения соприкосновения дугогасительных контактов, с» [1]:

$$
\tau = t_{\text{P3,min}} + t_{\text{CB}},\tag{51}
$$

«где t<sub>P3,MIN</sub> – минимальное время срабатывания P3,  $t_{P3,MIN} = 0.01$  с;

 $t_{CB}$  – собственное время отключения выключателя, с» [1].

для варианта 35 кВ

$$
\tau = 0.01 + 0.04 = 0.05 \text{ c};
$$

для варианта 110 кВ

$$
\tau = 0.01 + 0.03 = 0.04 \text{ c}.
$$

Апериодическая составляющая для варианта 35 кВ:

$$
i_{A,\tau} = \sqrt{2} \cdot 14,63 \cdot e^{-\frac{0.05}{0.03}} = 3,91 \text{ kA}.
$$

для варианта 110 кВ

$$
i_{A,\tau} = \sqrt{2} \cdot 12,55 \cdot e^{\frac{0,04}{0,02}} = 3,35 \text{ kA}.
$$

 $\tau = t_{\text{P3,min}} + t_{\text{CB}}$ , (51)<br>
емя срабатывания P3,  $t_{\text{P3,MIN}} = 0.01 \text{ c}$ ;<br>
этключения выключателя, с» [1].<br>  $+ 0.04 = 0.05 \text{ c}$ ;<br>  $+ 0.03 = 0.04 \text{ c}$ .<br>
ая для арманта 35 кВ:<br>  $63 \cdot e^{\frac{0.05}{0.03}} = 3.91 \text{ kA}$ .<br>  $55 \cdot e^{\$ «В каталогах на выключатели задано допустимое относительное содержание апериодической составляющей тока в токе отключения  $\beta_{HOM}$ » [6]:

$$
\beta_{\text{HOM}} = \frac{i_{\text{A,HOM}}}{\sqrt{2} \cdot I_{\text{HOM.OTKJ.}}} \cdot 100 \%, \tag{52}
$$

«отсюда определяется номинальное допускаемое значение апериодической составляющей в отключаемом токе для времени τ» [6]:

$$
i_{A,\text{Hom}} = \frac{\sqrt{2} \cdot \beta_{\text{Hom}} \cdot I_{\text{Hom,OTKIL}}}{100},\tag{53}
$$

для варианта 35 кВ

$$
i_{A,\text{HOM}} = \frac{\sqrt{2} \cdot 32 \cdot 31,5}{100} = 14,21 \text{ kA}.
$$

для варианта 110 кВ

$$
i_{\text{A,HOM}} = \frac{\sqrt{2} \cdot 45 \cdot 40}{100} = 12,77 \text{ kA}.
$$

- «Проверка на электродинамическую стойкость» [28]:

$$
I_{\text{JHH}} \ge I_{\text{II},0},\tag{54}
$$

$$
i_{\text{m}} \geq i_{\text{y}}.\tag{55}
$$

- «Проверка на термическую стойкость к токам КЗ» [28]:

$$
I_{\text{TEP}}^2 \cdot t_{\text{TEP}} \geq B_K, \tag{56}
$$

«где  $I<sub>TEP</sub> - \text{rok термически стойкости выключатель, кA;$ 

 $t_{\text{TEP}}$  – время протекания тока термической стойкости, с;

В<sub>К</sub> – тепловой импульс тока КЗ» [28]

$$
B_{K} = I_{\Pi,0}^{2} \cdot (t_{\text{or}} + T_{A}), \qquad (57)
$$

«где  $t_{\text{orr}}$  – время от возникновения КЗ до его отключения, с» [28]:

$$
t_{\text{or}} = t_{\text{P3}} + t_{\text{OB}},\tag{58}
$$

«где t<sub>P3</sub> – время действия P3, принимается t<sub>P3</sub> = 0,5 с;

 $t_{OB}$  – полное время отключения выключателя, с» [28].

для варианта 35 кВ

$$
t_{\text{OTK}} = 0.5 + 0.07 = 0.57 \text{ c},
$$

для варианта 110 кВ

$$
t_{\text{or}} = 0.5 + 0.06 = 0.56
$$
 c.

тогда для варианта 35 кВ

$$
B_K = 14,63^2 \cdot (0,57 + 0,03) = 128,36 \text{ kA}^2 \cdot c;
$$

для варианта 110 кВ

$$
B_K = 12{,}55^2 \cdot (0{,}56 + 0{,}03) = 92{,}94 \text{ kA}^2 \cdot \text{c}.
$$

Выключатели на отходящих линиях ПС системы и на вводе ГПП для 110 кВ и для 35 кВ принимаются одинаковые.

«Разъединители необходимо выбирать по:

- номинальному напряжению» [16]:

$$
U_{\text{HOM}} \ge U_{\text{ycr}}; \tag{59}
$$

«- номинальному току» [16]:

$$
I_{\text{HOM}} \ge I_{\text{pa6.yrank}}; \tag{60}
$$

«- осуществляется проверка на электродинамическую стойкость» [16]:

$$
i_{\text{m}} \geq i_{\text{yA}}; \tag{61}
$$

«- проверка на термическую стойкость» [16]:

$$
I_{\text{TEP}}^2 \cdot t_{\text{TEP}} \ge B_K. \tag{62}
$$

Разъединители на отходящих линиях ПС системы и на вводе ГПП для 110 кВ и для 35 кВ принимаются одинаковые.

Паспортные данные сведены в таблицы 8, 9, 10 и 11.

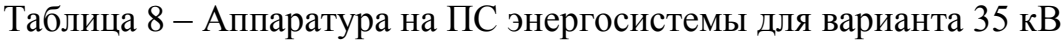

| Условия выбора                                           | Параметры                                  | Паспортные данные аппаратов                         |                                                   |  |  |  |  |  |
|----------------------------------------------------------|--------------------------------------------|-----------------------------------------------------|---------------------------------------------------|--|--|--|--|--|
| аппаратов                                                | электросети                                | Выключатель                                         | Разъединитель                                     |  |  |  |  |  |
|                                                          |                                            | ВГБЭ-35-31,5/630 УХЛ1                               | РДЗ-1-35-1000Н У1                                 |  |  |  |  |  |
| $U_{\text{HOM}} \ge U_{\text{VCT}}$                      | $U_{ver} = 35kB$                           | $U_{\text{max}} = 35 \text{ kB}$                    | $U_{HOM} = 35 \text{ kB}$                         |  |  |  |  |  |
| $I_{HOM} \geq I_{pa6. yrank}$                            | $I_{\text{DTAK}} = 323A$                   | $I_{HOM} = 630A$                                    | $I_{HOM} = 1000 A$                                |  |  |  |  |  |
| $\text{I}_{\text{HOM. OTKJ.}} \geq \text{I}_{\Pi, \tau}$ | $I_{\text{H}t} = 14,63 \text{ kA}$         | $I_{HOM. OTKJ} = 31,5kA$                            |                                                   |  |  |  |  |  |
| $i_{A, HOM} \ge i_{A, \tau}$                             | $i_{A,t} = 3.91$ KA                        | $i_{A, HOM} = 14,21 \text{ kA}$                     |                                                   |  |  |  |  |  |
| $I_{\text{JHH}} \geq I_{\text{II},0}$                    | $I_{\Pi,0} = 14,63 \text{kA}$              | $I_{\text{JHH}} = 31,5\text{kA}$                    |                                                   |  |  |  |  |  |
| $i_{\text{atm}} \geq i_{\text{at}}$                      | $i_{\text{VII}} = 35,58 \text{kA}$         | $i_{\text{QHH}} = 80 \text{ kA}$                    | $i_{\text{JHH}} = 63 \text{ kA}$                  |  |  |  |  |  |
| $I_{\text{TEP}}^2 \cdot t_{\text{TEP}} \geq B_K$         | $B_v = 128,36 \text{ kA}^2 \cdot \text{c}$ | $31.5^2 \cdot 3 = 2977 \text{ kA}^2 \cdot \text{c}$ | $25^2 \cdot 3 = 1875 \text{ kA}^2 \cdot \text{c}$ |  |  |  |  |  |

Таблица 9 - Параметры выбора аппаратуры на ПС энергосистемы для варианта 110 кВ

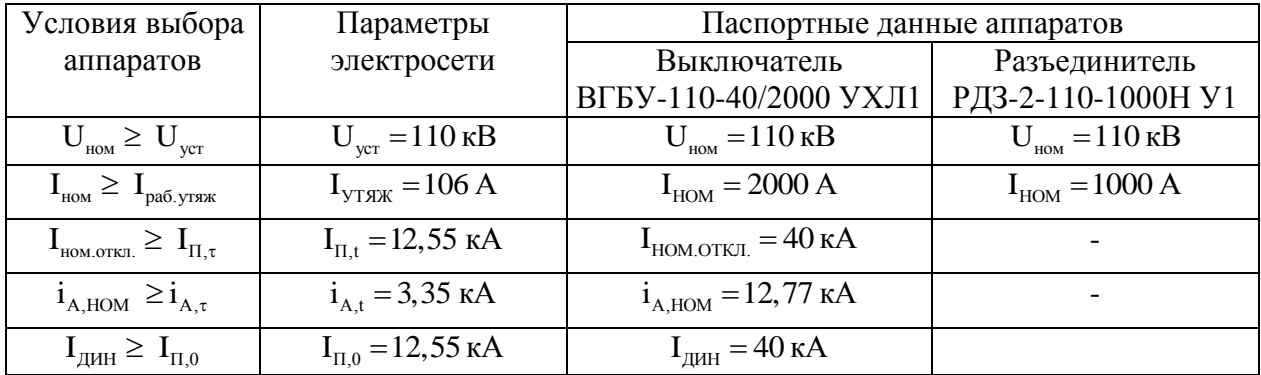

| $I_{\text{JHH}} \leq I_{\text{VH}}$ ,                  | $i_{vI} = 30,53 \text{ kA}$            | $i_{\text{JHH}} = 102 \text{ kA}$                 | $i_{\text{JHH}} = 63 \text{ kA}$                  |
|--------------------------------------------------------|----------------------------------------|---------------------------------------------------|---------------------------------------------------|
| $t_{\text{TEP}} \geq B_K$<br>$\mathbf{1}_{\text{TFP}}$ | $B_v = 93 \text{ kA}^2 \cdot \text{c}$ | $40^2 \cdot 3 = 4800 \text{ kA}^2 \cdot \text{c}$ | $25^2 \cdot 3 = 1875 \text{ kA}^2 \cdot \text{c}$ |

Таблица 10 – Выбор аппаратуры для ввода ГПП для варианта 35 кВ

| Условия выбора                                   | Параметры                           | Паспортные данные аппаратов                         |                                                   |  |  |  |  |
|--------------------------------------------------|-------------------------------------|-----------------------------------------------------|---------------------------------------------------|--|--|--|--|
| аппаратов                                        | электросети                         | Выключатель                                         | Разъединитель                                     |  |  |  |  |
|                                                  |                                     | ВГБЭ-35-31,5/630 УХЛ1                               | РДЗ-2-110-1000Н У1                                |  |  |  |  |
| $U_{\text{HOM}} \geq U_{\text{VCT}}$             | $U_{\text{ver}} = 35 \text{ kB}$    | $U_{HOM} = 35kB$                                    | $U_{\text{HOM}} = 35 \text{ kB}$                  |  |  |  |  |
| $I_{HOM} \geq I_{pa6. yrank}$                    | $I_{YTARK} = 323A$                  | $I_{HOM} = 630A$                                    | $I_{HOM} = 1000 A$                                |  |  |  |  |
| $I_{HOM. OTKJ.} \geq I_{\Pi, \tau}$              | $I_{\text{H}_{\text{t}}}$ = 3,23 kA | $I_{HOM. OTKJ.} = 31,5kA$                           |                                                   |  |  |  |  |
| $i_{A, HOM} \ge i_{A, \tau}$                     | $i_{A_t} = 1,68 \text{ kA}$         | $i_{A, HOM} = 14,21 \text{ kA}$                     |                                                   |  |  |  |  |
| $I_{\text{JHH}} \geq I_{\text{II},0}$            | $I_{\Pi,0} = 3,23 \text{ kA}$       | $I_{\text{JHH}} = 31,5\text{kA}$                    |                                                   |  |  |  |  |
| $i_{\text{atm}} \geq i_{\text{at}}$              | $i_{yI} = 8,21 \text{ kA}$          | $i_{\text{QHH}} = 80 \text{ kA}$                    | $i_{\text{QHH}} = 63 \text{ kA}$                  |  |  |  |  |
| $I_{\text{TEP}}^2 \cdot t_{\text{TEP}} \geq B_K$ | $B_v = 6.8 \text{ kA}^2 \cdot c$    | $31.5^2 \cdot 3 = 2977 \text{ kA}^2 \cdot \text{c}$ | $25^2 \cdot 3 = 1875 \text{ kA}^2 \cdot \text{c}$ |  |  |  |  |

Таблица 11 - Выбор аппаратуры для ввода ГПП для варианта 110 кВ

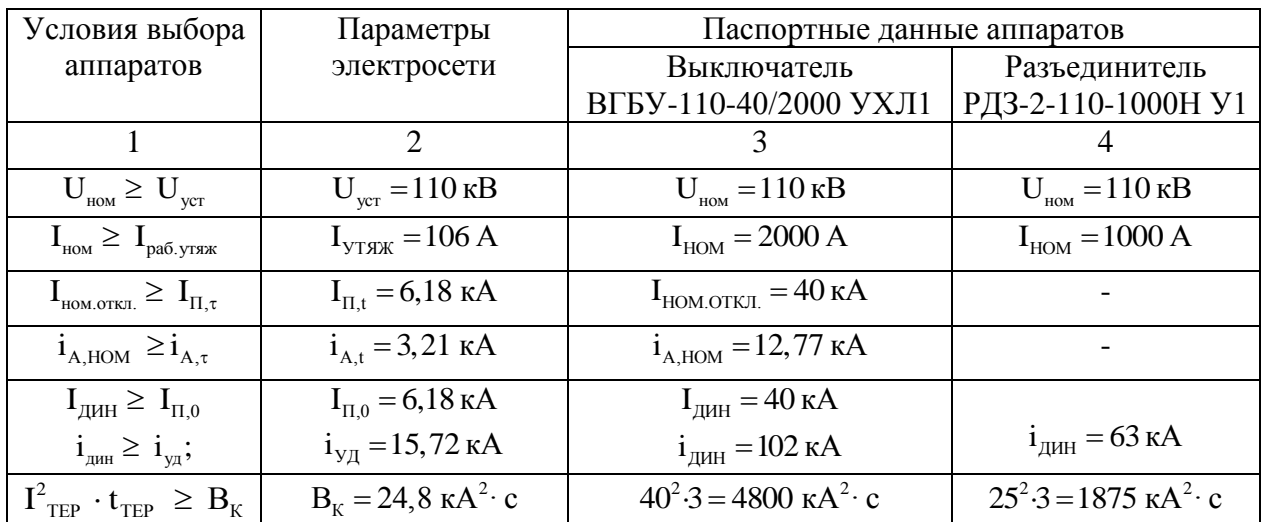

«Условия выбора аппаратов, параметры электросети и паспортные данные TT» [5] сведены в таблицы 12 и 13.

Таблица 12 – Параметры выбора ТТ на вводе в ГПП для 35 кВ

| Условия выбора<br>аппаратов            | Параметры электросети           | Паспортные данные<br>TB-35- $  -300/5-V1-0,5/10P$ |  |  |  |
|----------------------------------------|---------------------------------|---------------------------------------------------|--|--|--|
| $\mathbf{U}_{\text{HOM}}$ $\leq$       | $U_{\text{ver}} = 35 \text{kB}$ | $U_{\text{HOM}}$ = 35 kB                          |  |  |  |
| $\mathbf{I}_{\text{HOM}}$<br>раб. утяж | $I_{\text{VTAK}}$ = 323A        | $I_{HOM} = 300 A$                                 |  |  |  |

| $\mathbf{I}_{\text{JMH}} = \mathbf{I}_{\text{VII}}$                 | $i_{\text{V}} = 8,21 \text{ kA}$ | $i_{\text{QHH}} = 51 \text{ kA}$   |
|---------------------------------------------------------------------|----------------------------------|------------------------------------|
| $\blacksquare$<br>$L_{\text{TEP}}$<br>$\leq \mathbf{D}_K$<br>$\sim$ | $B_{K} = 128,36 \text{ K}A^{2}$  | $25^2 \cdot 3 = 1875 \text{ kA}^2$ |

Таблица 13 – Параметры выбора трансформаторов тока на вводе в ГПП для варианта сети 110 кВ

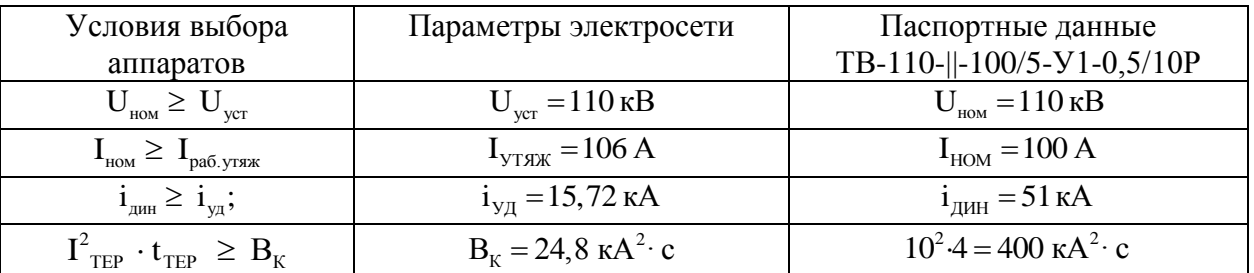

Технико-экономическое сравнение вариантов сети внешнего электроснабжения.

Более экономичный вариант сети находится по результатам сравнения годовых приведенных затрат, определяемых по формуле:

$$
3 = \sum_{i=1}^{n} E_i \cdot K_i + C_3 + Y,\tag{63}
$$

где Е<sub>i</sub> - общие ежегодные отчисления от капиталовложений:

$$
E_i = EH + Ea + Eo,
$$
  
E<sub>i</sub> = 0,12 + 0,01 + 0,063 = 1,193.

К<sub>і</sub> - капитальные затраты *і*-тых электроприемников. Цены каждого элемента в схеме электроснабжения необходимо определять по каталогам. При этом с целью упрощения расчетов предполагается, что капиталовложения в систему электроснабжения производятся одновременно. Стоимость монтажных работ считается одинаковой и в связи с этим не учитывается;

 $C_3$  – стоимость потерь электрической энергии в течении года по двухставочному тарифу

$$
C_3 = (\Delta A_T + \Delta A_{\Pi}) \cdot C_0, \qquad (64)
$$

где  $C_0$  – удельная стоимость потерь электрической энергии

$$
C_0 = \delta(\frac{\alpha K_M}{\tau} + \beta), \qquad (65)
$$

где α - основная ставка тарифа, руб/кВт·год;

β - стоимость 1-ого кВт ч электрической энергии, руб/кВт ч;

 $K_{M}$  - коэффициент максимума нагрузки,  $K_{M} = 0.85$  [37];

 $\delta$  - поправочный коэффициент, для сети 35 кВ  $\delta$  = 1,05, для сети 110  $\text{R}} \delta = 1,04$  [37].

для варианта 35 кВ

$$
C_0 = 1,05 \cdot \left(\frac{149,29 \cdot 12 \cdot 0,85}{2757} + 0,75\right) = 1,37 \frac{\text{py6}}{\text{kBr} \cdot \text{y}};
$$

для варианта 110 кВ

$$
C_0 = 1.04 \cdot \left(\frac{149.29 \cdot 12 \cdot 0.85}{2757} + 0.75\right) = 1.35 \frac{\text{py6}}{\text{kBr} \cdot \text{y}};
$$

для варианта 35 кВ

$$
C_3 = (482 \cdot 10^3 + 1322 \cdot 10^3) \cdot 1,37 = 2459 \text{ TbIC. py6.};
$$

для варианта 110 кВ

$$
C_3 = (515 \cdot 10^3 + 249 \cdot 10^3) \cdot 1,35 = 1038 \text{ TbIC. py6.}
$$

У – ущерб от перерыва в электроснабжении предприятия, определяется для вариантов, которые неравноценны по надежности. Варианты считаются равнонадежными и ущерб не учитывается.

Результаты расчетов экономических показателей сведены в таблицы 14 и 15. Схемы сетей для обоих вариантов представлены на рисунках 3 и 4.

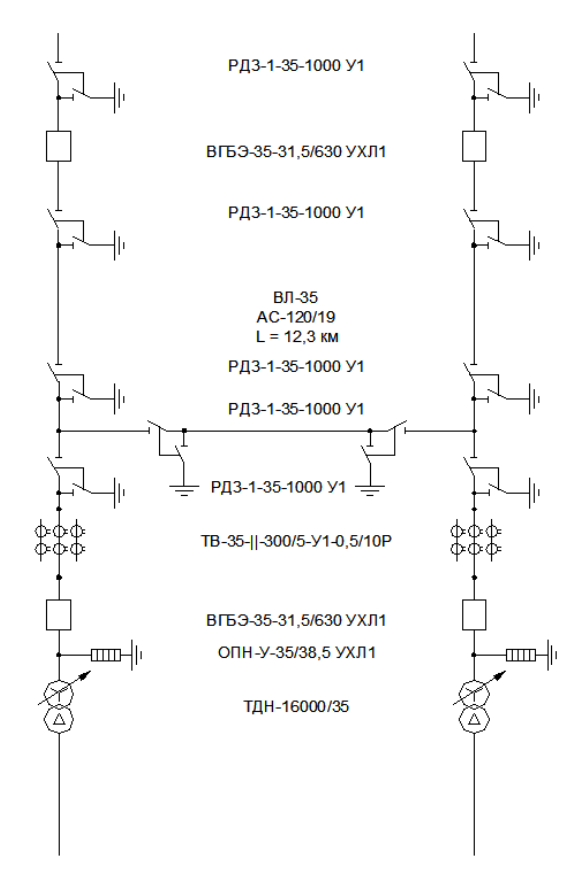

Рисунок 3 – Схема сети 35 кВ

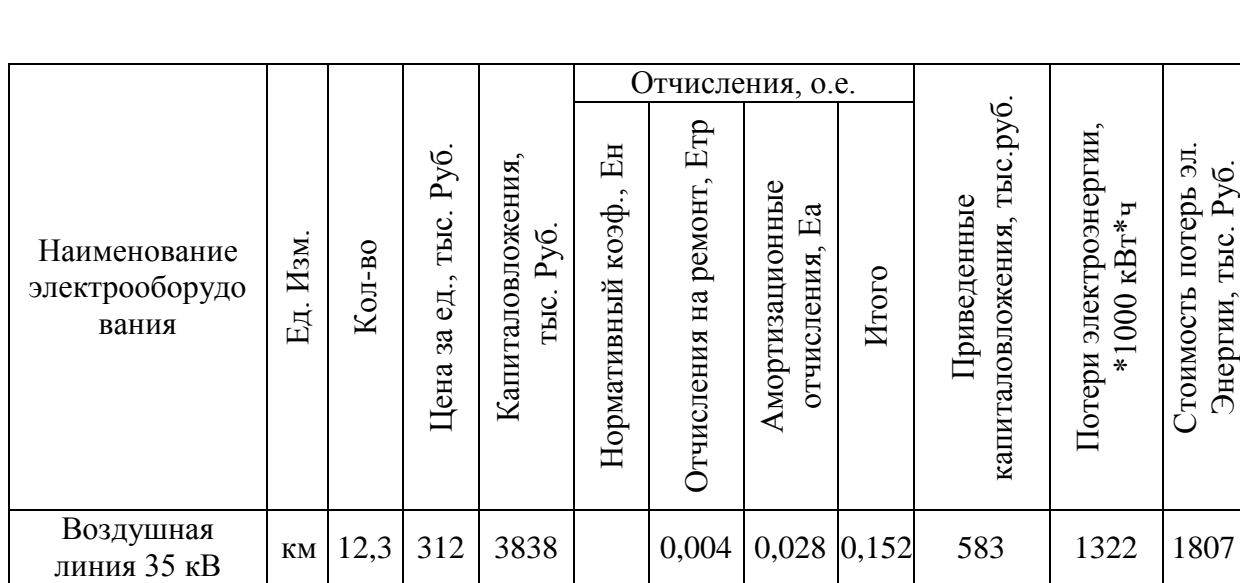

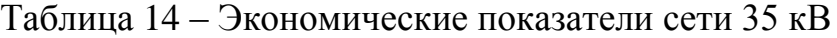

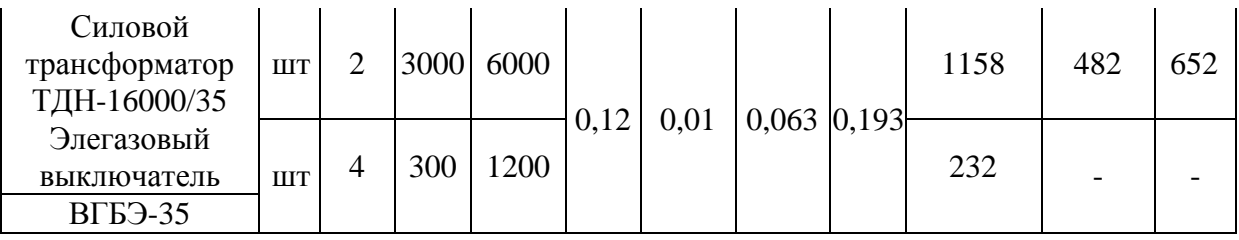

Продолжение таблицы 14

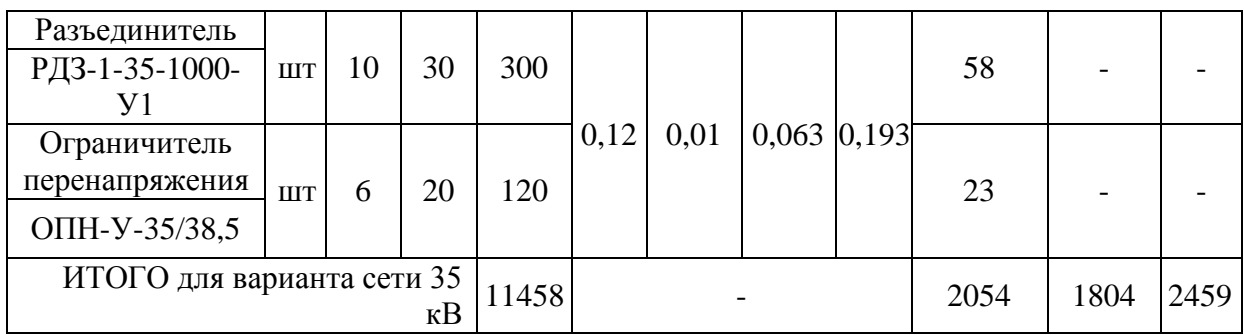

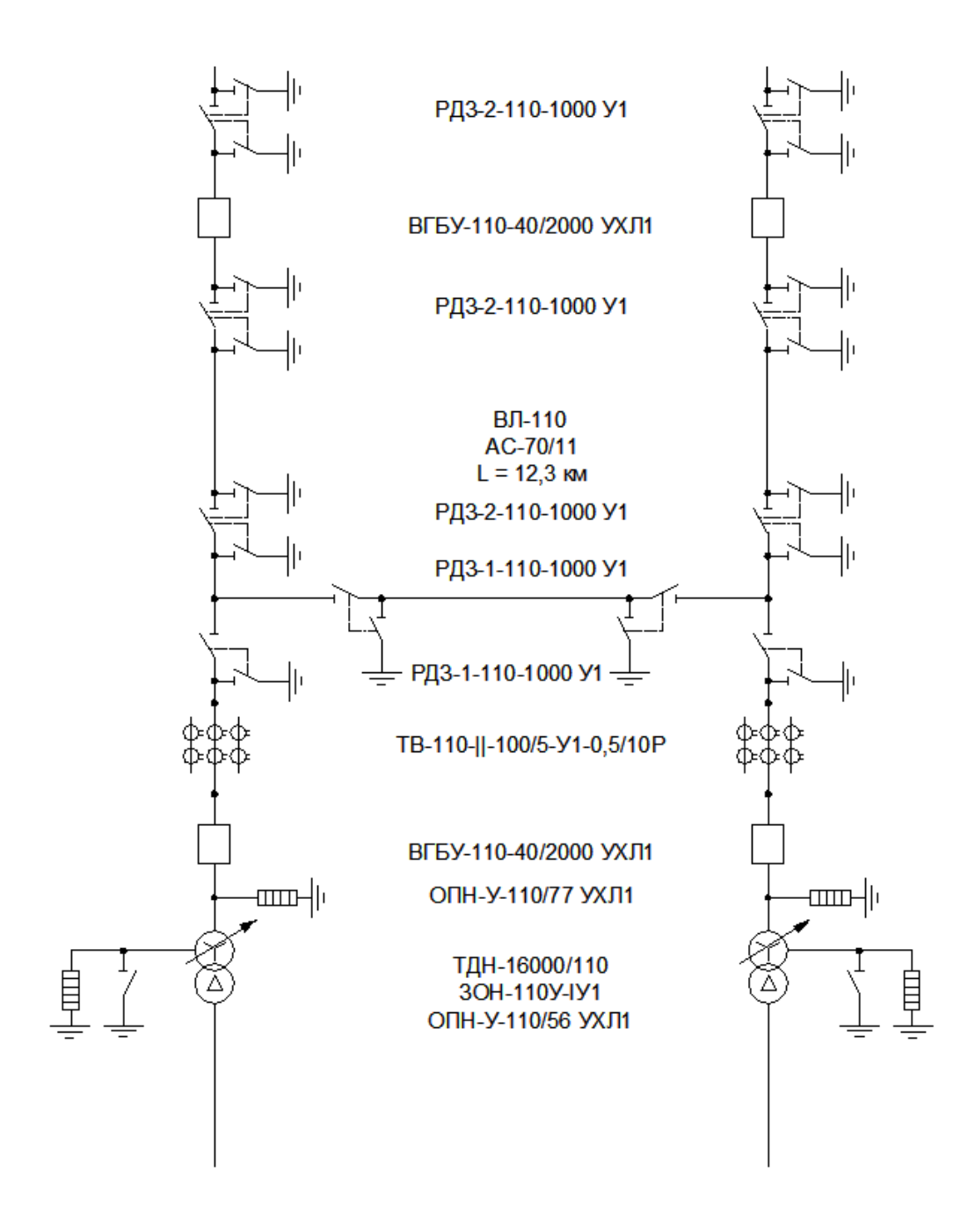

Рисунок 4 – Схема сети 110 кВ

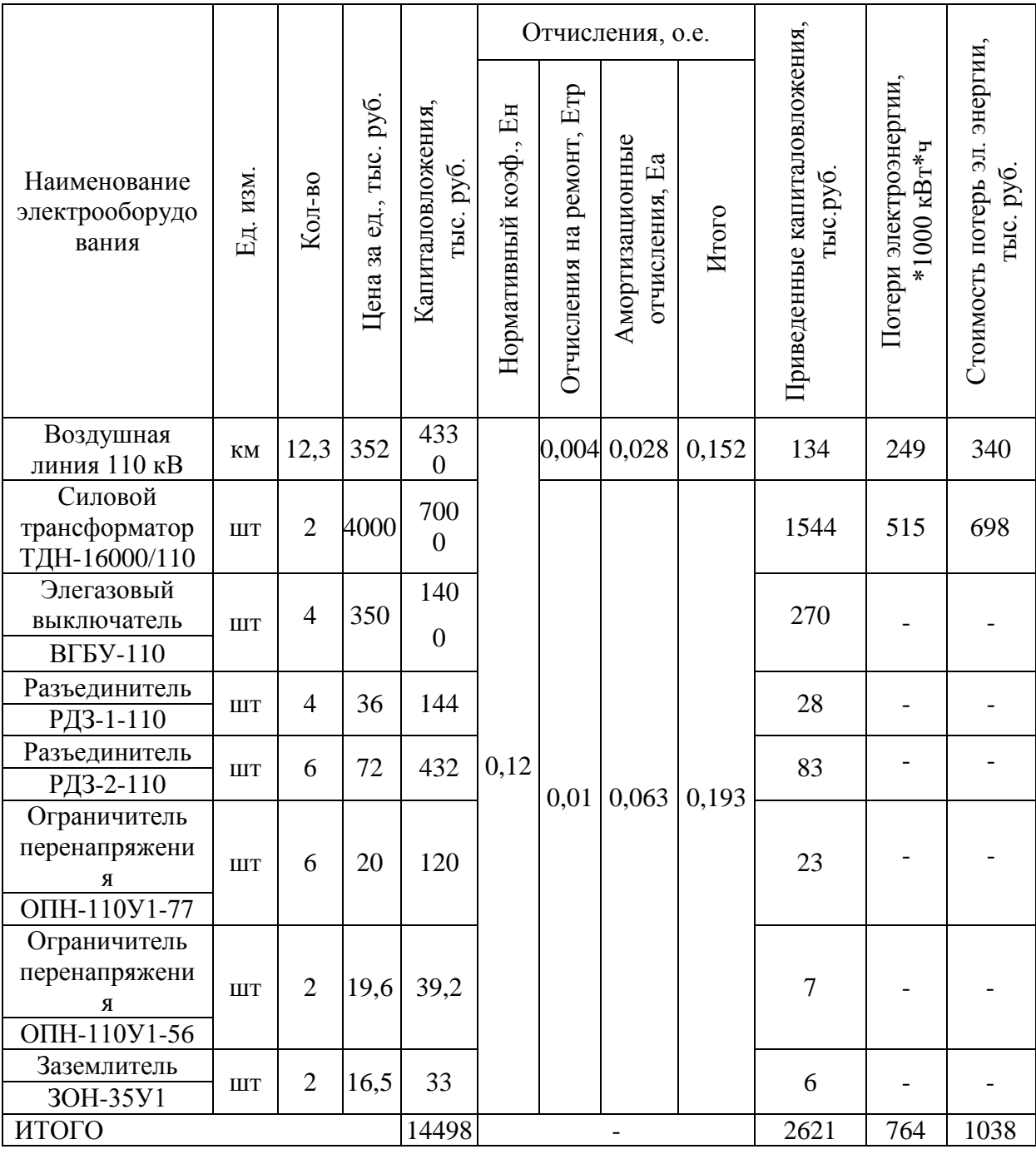

# Таблица 15 – Экономические показатели сети 110 кВ

Для варианта 35 кВ

$$
3_{35} = 2054 + 2459 = 4513
$$
 **THE.** py6.

Для варианта 110 кВ

 $3_{35} = 2621 + 1038 = 3659$  тыс. руб.

Сравнение экономических показателей приведено в таблице 16.

Вариант сети  $K$ , тыс. руб.  $E_i \cdot K_i$ , тыс. руб. Потери электроэнергии,  $10^3$ кВт\*ч  $C_{\Theta}$ , тыс. руб. Зi , тыс. руб.

Таблица 16 – Сравнение экономических показателей

напряжением 110

Вариант выполнения внешнего электроснабжения напряжением 35 кВ дороже на

 $\begin{array}{c|c|c|c|c|c|c|c} \hline \text{R} & 14498 & 2621 & 764311 & 1038 & 3659 \ \hline \end{array}$ 

напряжением 35 кВ | 11 458 | 2 054 | 1 803 156 | 2 459 | 4 513

$$
\frac{3_{110} - 3_{35}}{3_{110}} \cdot 100\% = \frac{4513 - 3659}{4513} \cdot 100\% = 18,9\%.
$$

поэтому принимается вариант 110 кВ, и соответственно силовой трансформатор ТДН-16000/110.

### **2.5 Выбор кабельных линий распределительной сети**

«Сечение кабельных линий напряжением 10 кВ необходимо определять по экономической плотности тока и проверять по допустимому току кабеля в нормальном режиме работы учитывая условия его прокладки, по току перегрузки, потерям напряжения в послеаварийном режиме и термической стойкости к ТКЗ» [16]. Результаты расчетов представлены в таблице 17.

«Величина расчетного тока в КЛ в нормальном режиме» [15]:

$$
I_{PK} = \frac{S_{PK}}{\sqrt{3} \cdot U_{H} \cdot n_{K}},
$$
\n(66)

«где  $S_{PK}$  – мощность КЛ в нормальном режиме, кВ $\cdot$ А.  $n_K$  – количество кабелей в одной КЛ» [16].

Для ЛЭП от ГПП до ТП-3 с S $_{\rm PK}$  = 899 кВА, n $_{\rm K}=1$ :

$$
I_{PK} = \frac{899}{\sqrt{3} \cdot 10 \cdot 1} = 49 A.
$$

«Сечение КЛ определяется по экономической плотности тока» [5]:

$$
F_3 = I_{PK} / j_3,
$$
\n
$$
(67)
$$

где j<sub>э</sub> – «экономическая плотность тока для кабелей с изоляцией из где ј $_3$  – «экономическая плотность тока для каоелеи с изол<br>сшитого полиэтилена при Т<sub>м</sub> = 4370 ч/год, j<sub>3</sub> = 1,4 А/мм<sup>2</sup>» [5].

$$
F_3 = 49 / 1,4 = 35 \text{ nm}^2.
$$

«Выбирается кабель типа АПвП (3х50), длительно допустимый ток согласно» [5]  $I_{\text{QOII}} = 130 \text{ A}.$ 

«Допустимый ток кабеля необходимо скорректировать согласно условий его прокладки» [5]:

$$
\mathbf{I}_{\text{QOT}}^{\qquad \quad \ \ \, \cdot} = \mathbf{K}_{\text{IT}} \cdot \mathbf{K}_{\text{t}} \cdot \mathbf{I}_{\text{QOT}},\tag{68}
$$

где  $K_{\Pi}$  – «поправочный коэффициент на количество параллельно прокладываемых кабелей,  $K_{\Pi} = 0.75$  при 6 кабелях в траншее» [5];  $K_t$  – «поправочный коэффициент на температуру окружающей среды, при прокладке кабелей в траншее и нормированной температуре алюминиевых жил с изоляцией из сшитого полиэтилена 80°С» [5] и температуре почвы 14,2°С К<sub>г</sub>=1,00.

$$
I_{\text{L} \text{O} \text{H}} = 0.75 \cdot 1.00 \cdot 130 = 98 \text{ A}.
$$

«Проверяется выбранный кабель по допустимому току при нормальном режиме работы» [5]:

$$
I_{\text{JOII}} = 98 \, \text{A} > I_{\text{PK}} = 49 \, \text{A}.
$$

«Послеаварийный режим КЛ появляется в случае выхода из строя одной из двух КЛ, которая питает потребители первой и второй категорий по случае надежности электроснабжения.  $\mathbf{B}$ таком нагрузка КЛ на увеличивается в два раза» [16]:

$$
I_{AB} = 2 \cdot I_{PK};
$$
\n
$$
I_{AB} = 2 \cdot 49 = 98 \text{ A}.
$$
\n(69)

«Допустимая кабеля перегрузка в послеаварийном режиме определяется по выражению» [5]:

$$
\mathbf{I}_{AB}^{\qquad \quad \ \ } = \mathbf{K}_{AB} \cdot \mathbf{I}_{A\text{O}} \tag{70}
$$

где К<sub>АВ</sub> - «коэффициент перегрузки, определяемый в зависимости от коэффициента предварительной нагрузки» [5]:

$$
K_3 = I_{PK} / I_{J[OII]},
$$
  
\n
$$
K_3 = 49 / 98 = 0,5;
$$
\n(71)

тогда  $K_{AB} = 1,25$ 

$$
I_{AB} = 1,25 \cdot 98 = 122
$$
 A

«Проверка по току в режиме перегрузки» [16]:

$$
I_{AB} = 122A > I_{AB} = 98A,
$$

таким образом, проверка выполняется.

«Потерю напряжения в КЛ в послеаварийном режиме можно определить по выражению» [16]:

$$
\Delta U = \frac{P_P \cdot r_0 \cdot 1 + Q_P \cdot x_0 \cdot 1}{n_{\kappa} \cdot U_{\kappa}^2} \cdot 100\% \le U_{\kappa_{\text{non}}} = 5\%,\tag{72}
$$

где г<sub>0</sub>, - «удельное активное сопротивления КЛ, Ом/км» [5];

 $x_0$  - «удельное индуктивное сопротивления КЛ, Ом/км» [5];

1 - протяженность КЛ, км.

Для рассчитываемой КЛ, выполненной кабелем АПвП-10-3х50

$$
r_0 = 0,62 \text{OM} / \text{ km}, x_0 = 0,090 \text{ OM} / \text{ km}, 1 = 0,14 \text{ km}
$$
  
\n
$$
\Delta U = \frac{824 \cdot 0.62 \cdot 0.14 + 361 \cdot 0.09 \cdot 0.14}{1 \cdot 10^2 \cdot 10^3} \cdot 100\% = 0.08\% \leq U_{\text{AOD}} = 5\%.
$$

«Аналогично производятся расчеты для остальных КЛ, результаты расчета сводятся в таблицу 17» [16].

Таблица 17 – Расчет КЛ

| КЛ                                | $S_p$ ,<br>кBA | $I_{PK}$ , A | $F_{\beta}$ ,<br>MM <sup>2</sup> | $F_{CT}$ ,<br>$\mbox{MM}^2$ | Тип кабеля  | $n_{K}$        | $I_{\text{aa}}$ , A      | $I_{\text{A}}$ , A | $K_{\pi}$ | $K_{t}$ | $\Gamma_{\text{ion}}$ ,<br>A | $\Gamma_{\text{ab}}$ ,<br>A | L, KM | $r_{0}$ ,<br>OM / KM | $X_0$<br>OM / KM | $\Delta U,$ % |
|-----------------------------------|----------------|--------------|----------------------------------|-----------------------------|-------------|----------------|--------------------------|--------------------|-----------|---------|------------------------------|-----------------------------|-------|----------------------|------------------|---------------|
| $\Gamma \Pi \Pi - \Pi \Pi 4$      | 2320           | 128          | 91                               | 120                         |             | $\overline{2}$ | 256                      | 310                | 0,8       | 1,02    | 253                          | 316                         | 0,02  | 0,258                | 0,081            | 0,01          |
| <b>ТП4-ТП1</b>                    | 1292           | 71           | 51                               | 50                          |             | $\overline{2}$ | 142                      | 170                | 0,75      | 1,02    | 130                          | 163                         | 0,13  | 0,62                 | 0,09             | 0,10          |
| $T\Pi1-T\Pi2$                     | 718            | 39           | 28                               | 25                          |             | $\overline{2}$ | 78                       | 95                 | 0,9       | 1,02    | 87                           | 109                         | 0,09  | 1,24                 | 0,099            | 0,08          |
| $\Gamma \Pi \Pi$ - $\Gamma \Pi$ 3 | 899            | 49           | 35                               | 50                          |             | $\overline{2}$ | 98                       | 130                | 0,75      | 1,00    | 98                           | 122                         | 0,14  | 0,62                 | 0.09             | 0,08          |
| $\Gamma \Pi \Pi - \Pi \Pi 5$      | 1184           | 65           | 47                               | 50                          |             | $\overline{2}$ | 130                      | 130                | 0,9       | 1,00    | 117                          | 146                         | 0,21  | 0,62                 | 0,09             | 0,14          |
| ТП5-ТП6                           | 724            | 40           | 28                               | 25                          |             | $\overline{2}$ | 80                       | 75                 | 0,8       | 1,00    | 60                           | 75                          | 0,12  | 1,24                 | 0,099            | 0,10          |
| $\Gamma \Pi \Pi - \Pi \Pi$        | 905            | 50           | 36                               | 35                          |             | $\mathbf{2}$   | 100                      | 105                | 0,75      | 1,00    | 79                           | 98                          | 0,13  | 0,890                | 0,095            | 0,09          |
| $\Gamma \Pi \Pi - M \Pi 1$        | 1352           | 74           | 53                               | 50                          |             |                | $\overline{a}$           | 130                | 0,8       | 1,00    | 104                          | $\overline{a}$              | 0,13  | 0,62                 | 0,09             | 0,07          |
| ГПП-ИП2                           | 1352           | 74           | 53                               | 50                          | $A\Pi B\Pi$ |                | $\overline{\phantom{a}}$ | 130                | 0,8       | 1,00    | 104                          | $\overline{\phantom{a}}$    | 0,13  | 0,620                | 0.09             | 0,07          |
| ГПП-ИПЗ                           | 1352           | 74           | 53                               | 50                          |             |                |                          | 130                | 0,8       | 1,00    | 104                          | $\blacksquare$              | 0,13  | 0,620                | 0,09             | 0,07          |
| ГПП-ИП4                           | 1352           | 74           | 53                               | 50                          |             |                |                          | 130                | 0,8       | 1,00    | 104                          | $\overline{\phantom{a}}$    | 0,13  | 0,620                | 0.09             | 0,07          |
| ГПП-ДСП1                          | 2100           | 115          | 82                               | 70                          |             |                |                          | 210                | 0,8       | 1,02    | 171                          | $\overline{a}$              | 0,05  | 0,443                | 0,086            | 0,04          |
| ГПП-ДСП2                          | 2100           | 115          | 82                               | 70                          |             |                | $\overline{\phantom{a}}$ | 210                | 0,8       | 1,02    | 171                          | $\overline{\phantom{a}}$    | 0.05  | 0,443                | 0,086            | 0,04          |
| ГПП-СД1                           | 1111           | 61           | 44                               | 35                          |             |                |                          | 95                 | 0,75      | 1,00    | 71                           | $\overline{\phantom{a}}$    | 0,10  | 0,890                | 0,095            | 0,08          |
| ГПП-СД2                           | 1111           | 61           | 44                               | 35                          |             |                |                          | 95                 | 0,75      | 1,00    | 71                           | $\blacksquare$              | 0,10  | 0,890                | 0,095            | 0,08          |
| ГПП-СДЗ                           | 1111           | 61           | 44                               | 35                          |             |                |                          | 95                 | 0,75      | 1,00    | 71                           | $\overline{\phantom{a}}$    | 0,10  | 0,890                | 0,095            | 0,08          |
| ГПП-СД4                           | 1111           | 61           | 44                               | 35                          |             |                |                          | 95                 | 0,75      | 1,00    | 71                           |                             | 0,10  | 0,890                | 0,095            | 0,08          |
| $T\Pi3 - HPT1$                    | 396            | 286          | $\mathbf{r}$                     | 185                         |             | $\overline{4}$ | 382                      | 385                | 0,85      | 1,02    | 334                          | 417                         | 0,04  | 0,167                | 0,077            | 0,36          |
| $HPT1-HPT12$                      | 79             | 115          | $\overline{a}$                   | 95                          |             | $\mathbf{2}$   | 230                      | 255                | 0,9       | 1,02    | 234                          | 293                         | 0,03  | 0,326                | 0,083            | 0,17          |
| ТП4-НРП3                          | 864            | 249          | $\overline{\phantom{0}}$         | 185                         |             | 5              |                          | 385                | 0,78      | 1,00    | 300                          | $\overline{\phantom{a}}$    | 0.02  | 0,167                | 0,077            | 0,28          |
| ТП5-НРП4                          | 506            | 244          | $\overline{\phantom{a}}$         | 185                         | АПвБбШв     | 6              | 292                      | 385                | 0,78      | 1,00    | 300                          | 375                         | 0,03  | 0,167                | 0,077            | 0,22          |
| $T\Pi 6 - HPII5$                  | 38             | 55           | $\blacksquare$                   | 50                          |             | $\overline{2}$ | 110                      | 130                | 0,9       | 1,00    | 117                          | 146                         | 0,11  | 0,13                 | 0,620            | 0,68          |
| ТП7-НРП6                          | 1179           | 284          | $\equiv$                         | 185                         |             | 6              |                          | 385                | 0,78      | 1,00    | 300                          | $\blacksquare$              | 0,01  | 0,167                | 0,077            | 0,21          |
| $T\Pi7 - HPII7$                   | 488            | 235          |                                  | 185                         |             | 6              | 282                      | 385                | 0,78      | 1,00    | 300                          | 375                         | 0,03  | 0,167                | 0,077            | 0,25          |

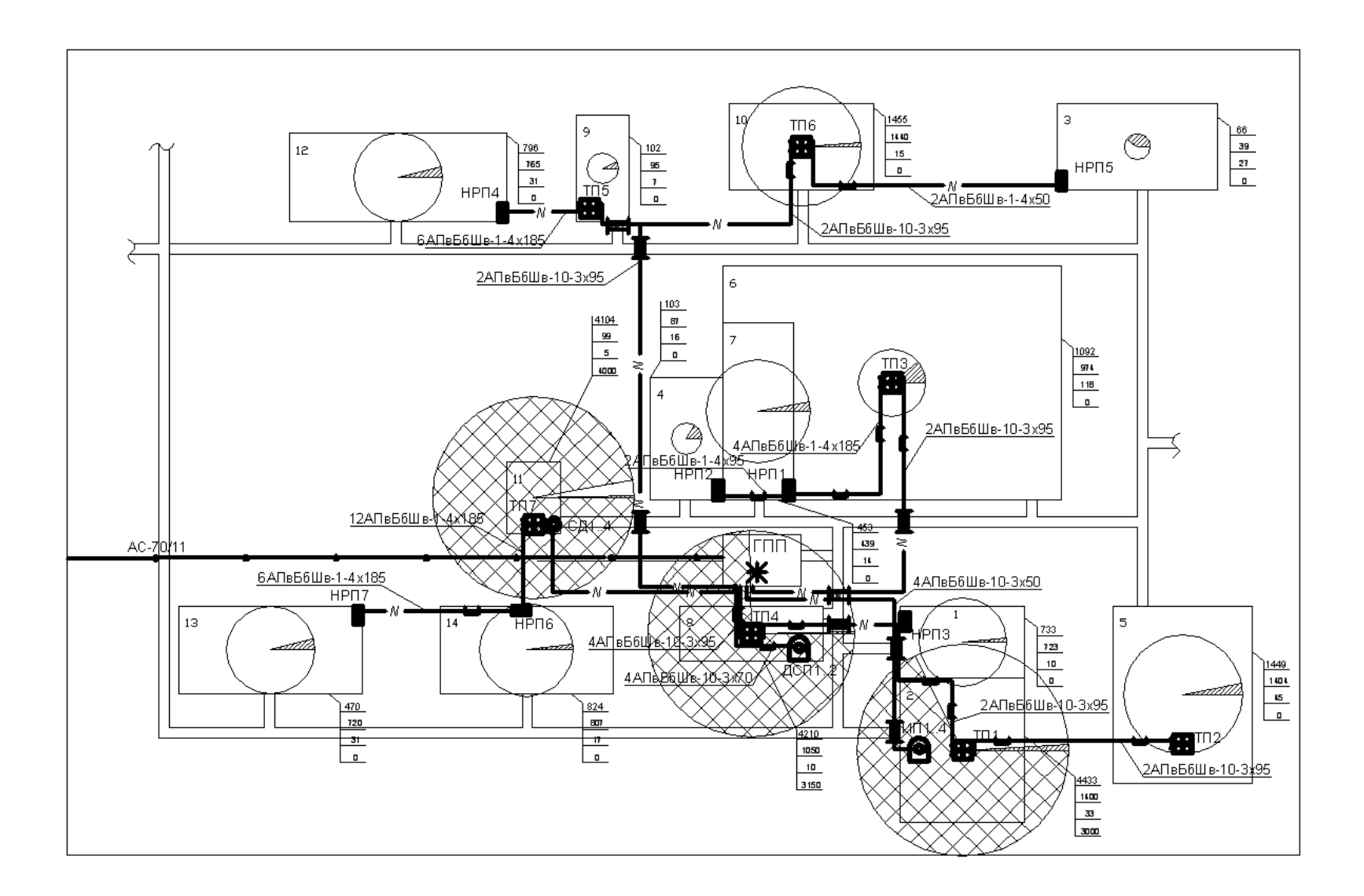

Рисунок 5 – Схема прокладки кабельных линий по территории предприятия

#### 2.6 Расчет токов короткого замыкания

«Расчет ТКЗ производится при помощи метода типовых кривых. Достаточно рассмотреть ток трехфазного КЗ в характерных точках системы электроснабжения завода и рассчитать периодическую составляющую данного тока для самого тяжелого режима работы сети. Учитывать апериодическую составляющую допускается приближенно, считаем, что она достигает своего максимального значения в рассматриваемой точке электросети. Так как мощность КЗ системы в месте подключения питающей ЛЭП существенно больше мощности, которую потребляет завод предприятие, то допускается периодическую составляющую ТКЗ от системы принимать неизменной во времени:  $I_K = I_{\text{HO}} = I_{\text{H}}$ » [15].

Для расчета ТКЗ составляется расчетная электросхема (рисунок 7).

«При выборе расчетной электрической схемы для определения ТКЗ рассчитывается режим, при котором воздействие ТКЗ на СЭС будет самым тяжелым. Таким режимом является режим, когда один из силовых трансформаторов ГПП отключен по каким-либо причинам и включен секционный выключатель в РУ 10 кВ, то есть все потребители электроэнергии запитаны от одного силового трансформатора» [15].

В подпитке точки короткого замыкания К<sub>з</sub> необходимо учитывать синхронные двигатели, которые подключены к РУ-10 кВ. При определении ТКЗ в точке К<sub>4</sub> в качестве источника необходимо рассматривать только систему, а подпитку от синхронных двигателей 10 кВ не учитываем.

54

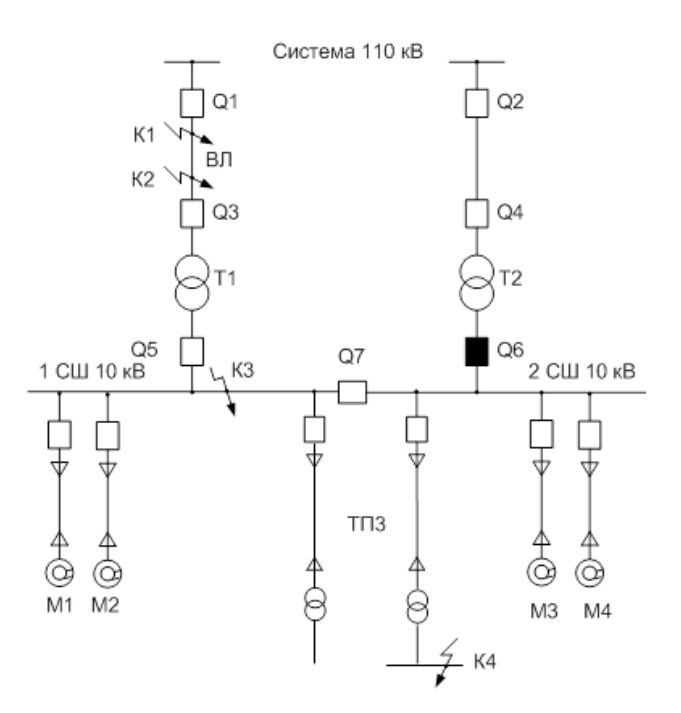

Рисунок 6 – Расчетная электросхема системы электроснабжения предприятия химической отрасли для определения токов КЗ

Для определения токов КЗ по СЭС предприятия химической отрасли (рисунок 6) необходимо составить схему замещения (рисунок 7).

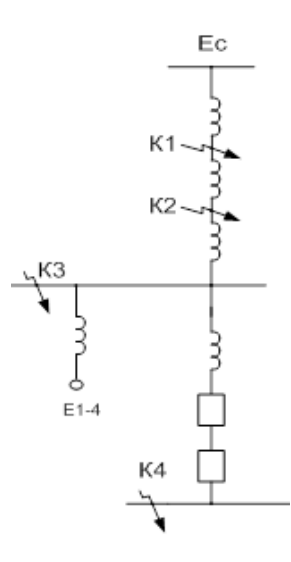

Рисунок 7 – Схема замещения

«Определяются параметры схемы замещения в относительных единицах при базисной мощности  $S_E = 1000 \text{ MBA}$ . За базисное напряжение принимается напряжение той ступени, на которой произошло КЗ.

Сопротивление энергосистемы» [16]:

$$
x_{3C} = x_1 + x_2 + x_3. \tag{73}
$$

«Сопротивление силового трансформатора ГПП» [27]:

$$
x_3 = x_T = \frac{U_{K3}}{100} \cdot \frac{S_E}{S_{HT}},
$$
  
\n
$$
x_3 = x_T = \frac{10,5}{100} \cdot \frac{1000}{16} = 6,56,
$$
  
\n
$$
x_{3C} = 0,4 + 0,81 + 6,56 = 7,38.
$$
\n(74)

«Сопротивление КЛ, которые питают электродвигатели» [16]:

$$
x_{KJii} = x_0 \cdot 1 \cdot \frac{S_E}{U_{cp2}^2},
$$
\n(75)

где  $U_{CP2}$  – средненоминальное напряжение КЛ 10 кВ,  $U_{CP2} = 10, 5$  кВ.

Сопротивление КЛ ГПП-СД (1250 кВт)

$$
x_{KJ1250} = 0.095 \cdot 0.10 \cdot \frac{1000}{10.5^2} = 0.09.
$$

Сопротивление СД:

$$
x_{C\mu i} = x'' \cdot \frac{S_B}{P_{HOM}/cos\varphi_{HOM}},\tag{76}
$$

где х" – сверхпереходная реактивность,  $x$ "<sub>1250</sub> = 0,143

S<sub>HOM</sub> - номинальная мощность электродвигателя, MBA;

$$
x_{C\mu 1250} = 0.143 \cdot \frac{1000}{\frac{1.25}{0.9}} = 102.96.
$$

Суммарное сопротивление КЛ ГПП-СД (1250 кВт) и электродвигателей СД1250:

$$
x_{C\text{AKJ1250}} = (x_{K\text{J1250}} + x_{C\text{J1250}}) / 4,
$$
  
\n
$$
x_{C\text{JKJ1250}} = (0.09 + 102,96) / 4 = 25,76.
$$
 (77)

Для определения ТКЗ в точке К<sub>3</sub> приводится расчетная схема замещения (рисунок 7) к виду рисунка 8.

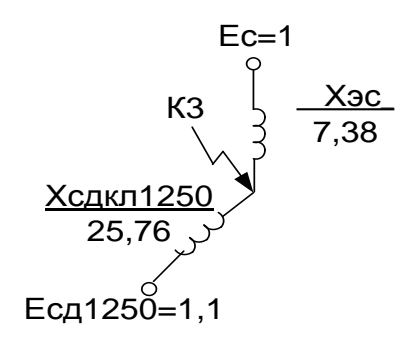

Рисунок 8 – Упрощенная схема замещения для определения ТКЗ в точке  $K_3$ 

Базисный ток:

$$
I_{\rm E} = \frac{S_{\rm E}}{\sqrt{3} \cdot U_{\rm E}},
$$
  
\n
$$
I_{\rm E} = \frac{1000}{\sqrt{3} \cdot 10.5} = 55 \text{ kA}.
$$
 (78)

«Начальное значение сверхпереходного тока каждой из ветвей определяются по формулам» [16]:

$$
I_{C} = \frac{E_{C^{*}}}{x_{3C}} \cdot I_{B},
$$
\n
$$
I_{\tilde{N}} = \frac{1}{7,38} \cdot 55 = 7,46 \text{ kA}.
$$
\n
$$
I_{C\mu1250/0/} = \frac{E_{C\mu}}{x_{C\mu\kappa n1250}} \cdot I_{B},
$$
\n
$$
I_{C\mu1250/0/} = \frac{1,1}{25,76} \cdot 55 = 2,35 \text{ kA}.
$$
\n(80)

Начальное значение ТКЗ в точке К<sub>3</sub>:

$$
I_{K3/0/} = I_C + I_{C11250/0/},I_{K3/0/} = 7,46 + 2,35 = 9,81 \text{ kA}.
$$
 (81)

«Так как подпитку точки короткого замыкания от синхронных электродвигателей учитывается только в начальный момент времени, то периодическая составляющая K<sub>3</sub> неизменной: тока считается  $I_{K3} = I_{\Pi 0} = I_{\Pi t} = 9.81 \text{ kA} \times [16].$ 

Ударный ток КЗ:

$$
\mathbf{i}_{\mathbf{y}_{\mathbf{z}}3} = \sqrt{2} \cdot \mathbf{K}_{\mathbf{y}} \cdot \mathbf{I}_{\mathbf{K}3},\tag{82}
$$

где  $K_y = 1.92$  согласно [1].

$$
i_{y13} = \sqrt{2} \cdot 1,92 \cdot 9,81 = 26,62 \text{ kA.}
$$
 (83)

Мощность КЗ

$$
S_{K33} = \sqrt{3} \cdot U_{E} \cdot I_{II,O},
$$
\n
$$
S_{K33} = \sqrt{3} \cdot 10, 5 \cdot 9, 81 = 178 \text{ MBA}.
$$
\n(84)

«Точка К<sup>4</sup> размещена на шинах ТП-3 корпуса электролиза №3. Сопротивление энергосистемы до силового трансформатора ЦТП (ТП - 3) принимается равным нулю, вследствие его малости относительно сопротивления трансформатора ЦТП и элементов сети 0,4 кВ. В сети напряжением ниже 1000 В следует учитывать и индуктивные и активные сопротивления» [16].

«Полное сопротивление трансформатора ЦТП» [16]:

$$
z_1 = z_{T3} = \frac{U_{\text{K3}}}{100} \cdot \frac{S_{\text{E}}}{S_{\text{HT}}},
$$
  
\n
$$
z_1 = z_{T3} = \frac{4.8}{100} \cdot \frac{1000 \cdot 10^3}{1250} = 38,40.
$$
\n(85)

«активное сопротивление трансформатора» [16]:

$$
r_1 = r_{T3} = \Delta P_{\text{R3}} \cdot \frac{S_{\text{B}}}{S_{\text{HT}}^2},
$$
  

$$
r_1 = r_{T3} = 10,8 \cdot \frac{1000 \cdot 10^3}{1250^2} = 6,91,
$$
 (86)

«индуктивное сопротивление трансформатора» [16]:

$$
x_{T3} = \sqrt{z_{T3}^2 - r_{T3}^2},
$$
  
\n
$$
x_{T3} = \sqrt{38,4^2 - 6,91^2} = 37,77.
$$
\n(87)

«Для РУ ЦТП переходное сопротивление контактов составляет  $r_{K}$  = 0,015 Ом. Данное сопротивление переводится в относительные единицы по формуле» [1]

$$
r_2 = r_{\kappa^*} = \frac{r_{\kappa}}{r_{\kappa}} = r_{\kappa} \cdot \frac{S_{\kappa}}{U_{\kappa}^2},
$$
\n(88)

$$
r_2 = 0.015 \cdot \frac{1000}{0.4^2} = 93.75.
$$

«Суммарное активное сопротивление» [16]:

$$
r_s = r_1 + r_2;
$$
\n(89)  
\n
$$
r_s = 6,91 + 93,75 = 100,66;
$$

«суммарное индуктивное сопротивление» [16]:

$$
x_s = x_{T12} = 37,77;
$$
 (90)

«полное сопротивление» [16]:

$$
z_{\Sigma} = \sqrt{x_{\Sigma}^2 + r_{\Sigma}^2},
$$
\n
$$
z_{\Sigma} = \sqrt{37,77^2 + 100,66^2} = 107,52.
$$
\n(91)

«Мощность КЗ в точке КЗ К4» [16]:

$$
S_{K34} = S_{E} / Z_{E},
$$
\n
$$
S_{K34} = 1000 / 107,52 = 9,3 \text{ MBA}.
$$
\n(92)

«Ток КЗ определяется по выражению» [16]:

$$
I_{K4} = I_{\Pi,0} = I_{\Pi t} = \frac{S_{K34}}{\sqrt{3} \cdot U_{\text{B}}},
$$
\n
$$
I_{K4} = \frac{9.3}{\sqrt{3} \cdot 0.4} = 13,42 \text{ kA}.
$$
\n(93)

Ударный ток КЗ:

$$
\mathbf{i}_{\mathbf{y}_{\mathbf{z}}}\mathbf{a} = \sqrt{2} \cdot \mathbf{K}_{\mathbf{y}} \cdot \mathbf{I}_{\mathbf{K4}},\tag{94}
$$

где «ударный коэффициент Ку принят 1,6 согласно» [1].

$$
i_{yA} = \sqrt{2} \cdot 1,6 \cdot 13,42 = 30,38 \text{ kA}.
$$

## 2.7 Выбор коммутационной аппаратуры

Выбор ячеек КРУ на ГПП.

РУ НН ГПП принимается комплектное из ячеек К-104М (таблица 18).

Таблица 18 – Выбор шкафов КРУ ГПП

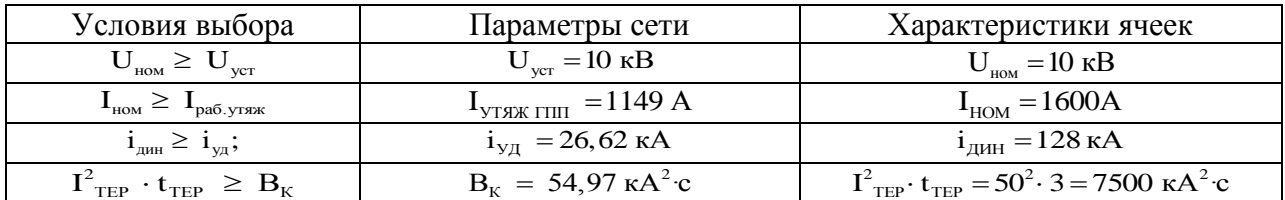

«Рабочий ток в утяжеленном режиме вводного шкафа определяем, исходя из перегрузочной способности трансформаторов ГПП» [16]:

$$
I_{\text{yrax.TIII}} = \frac{1.4 \cdot S_{\text{HT}}^{\text{THII}}}{\sqrt{3} \cdot U_{\text{H}}},
$$
(95)  

$$
I_{\text{yrax.TIII}} = \frac{1.4 \cdot 16000}{\sqrt{3} \cdot 10.5} = 1149 \text{ A}.
$$

Тепловой импульс тока КЗ

$$
B_{K} = 9.81^{2} \cdot (0.58 + 0.012) = 54.97 \text{ kA}^{2} \cdot \text{c},
$$

где Т<sub>A</sub> = 0,012 с согласно [1];

$$
t_{\text{OTK}} = 0.5 + 0.08 = 0.58 \text{ c},
$$

где «t<sub>p3</sub> - выдержка времени срабатывания P3, с;

 $t_{OR}$  – собственное время отключения выключателя VF-12, с» [18].

Выбор выключателей КРУ.

Подробный выбор вводных выключателей 10 кВ представлен в таблице 19. Секционный выключатель принимается аналогичный вводному.

ячейки К-104М устанавливаются элегазовые выключатели,  $\mathbf{B}$ производства компании ABB VF-12 у которых собственное время отключения равно t<sub>CB</sub>=0,06 с, а полное временя отключения составляет  $t_{OB} = 0.08$  c.

«Апериодическая составляющая ТКЗ» [16]:

$$
i_{\text{A},\tau} = \sqrt{2} \cdot 8,56 \cdot \text{a}^{\frac{-0.07}{0.012}} = 0,04 \text{ kA},
$$

 $_{\text{T,Re}} t = t_{\text{P3MIN}} + t_{\text{CB}} = 0.01 + 0.06 = 0.07 \text{ c.}$ 

«Номинальное допускаемое значение апериодической составляющей в отключаемом токе для времени т составляет» [16]:

$$
i_{A, HOM} = \frac{\sqrt{2} \cdot 20 \cdot 16}{100} = 4,53 \text{ kA}.
$$

Паспортные данные выбранных элегазовых выключателей указаны в  $[6]$ .

Таблица 19 - Выбор вводных выключателей в РУ-10 кВ

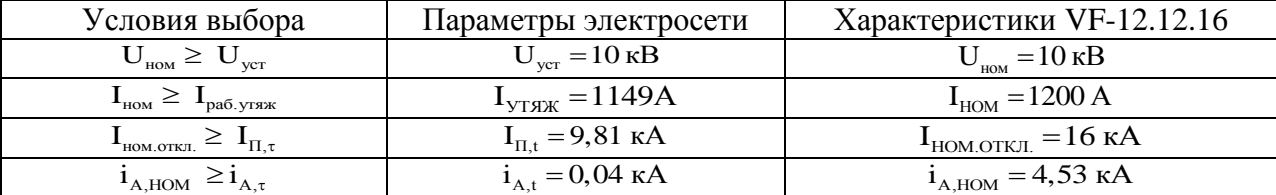

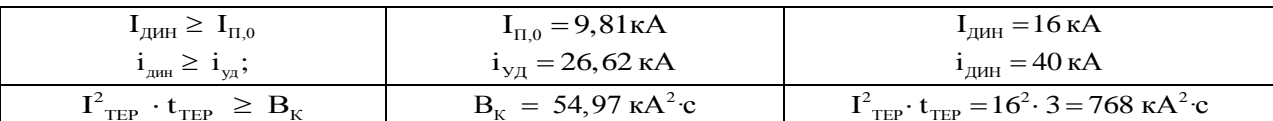

«Выключатели отходящих линий в РУ-10 кВ выбираются аналогично,

результаты выбора сведены в таблицу 20» [26].

Таблица 20 – Выбор оборудования 10 кВ

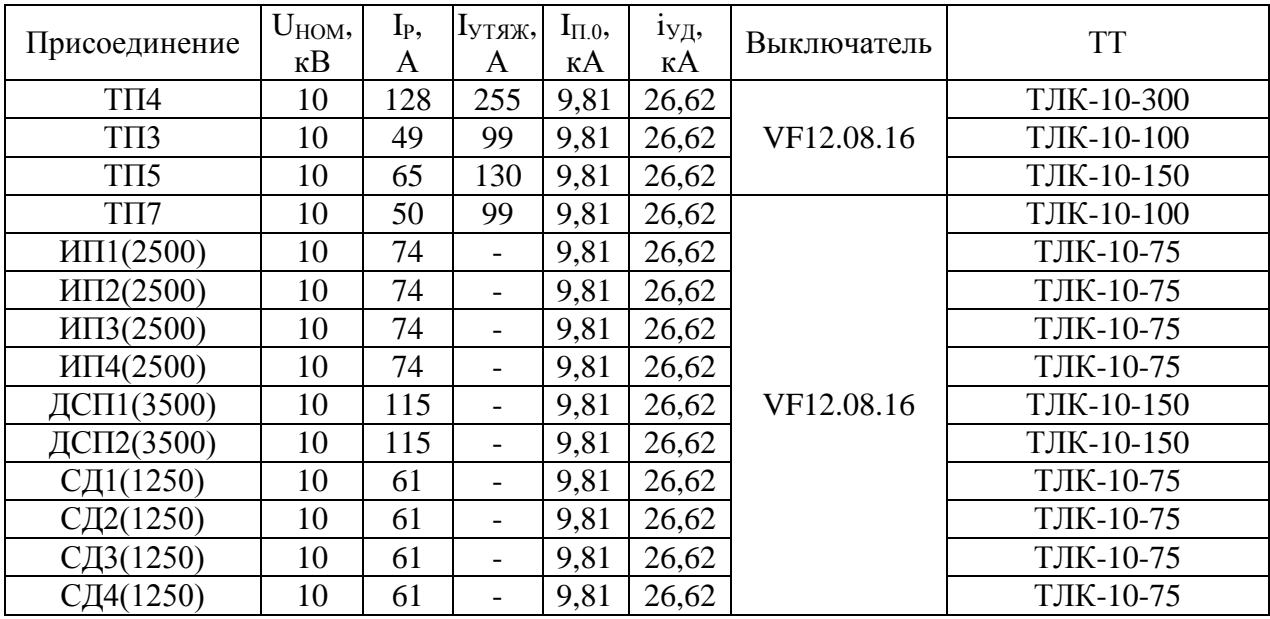

«Выбор ТТ в шкафах К-104М.

В шкафах К-104М устанавливается ТТ типа ТЛК-10. Результаты расчета вводных ТТ сведены в таблицу 21» [26].

Таблица 21 - Выбор ТТ в вводных ячейках РУ-10 кВ

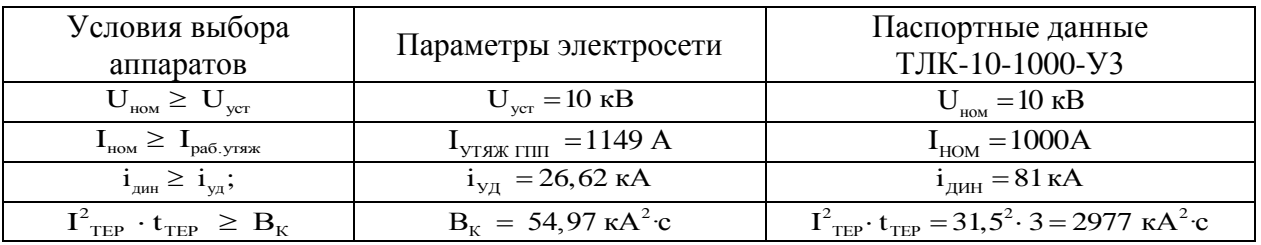

«Для того, чтобы проверить выбранный ТТ по вторичной нагрузке необходимо составить схему включения ТТ и КИП, которые к нему подключены (рисунок 10)» [16].

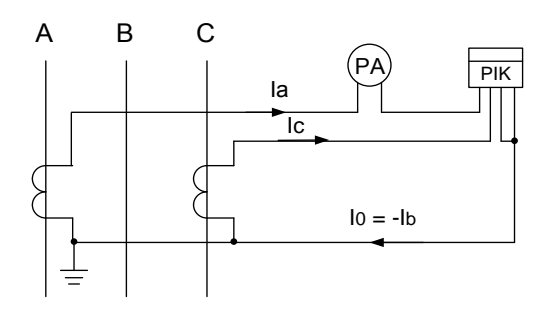

Рисунок 9 - Схема подключения ТТ и КИП

Определим нагрузку в фазах (таблица 22) [9].

Таблица 22 - Определение самого загруженного ТТ

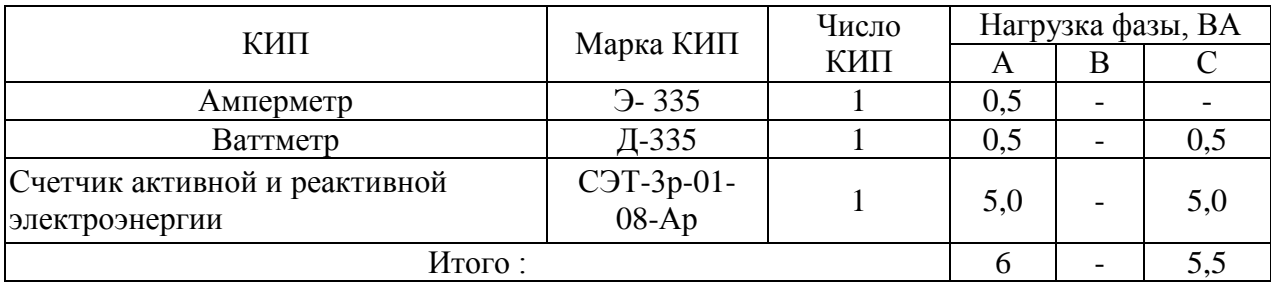

«По данным таблицы 22 определяем, что самая загруженная фаза  $TT$ это фаза А, мощность КИП в данной фазе составляет 6 ВА» [16].

«Сопротивление КИП определяется по формуле» [16]:

$$
r_{\text{npu6}} = \frac{S_{\text{npu6}}}{I_2^2},
$$
\n
$$
r_{\text{npu6}} = 6 / 5^2 = 0,24 \text{ Om}.
$$
\n(96)

«Ко вторичной обмотке самого загруженного ТТ подключены три КИП, в связи с этим, сопротивление контактов принимается  $r_{K} = 0.07$  Ом»  $[16]$ .

«Номинальное сопротивление вторичной обмотки при работе в классе

точности 0,5 равно  $z_{2HOM} = 0.8$  Ом» [3].

Допустимое сопротивление проводов:

$$
r_{\text{HPOB}} = z_{\text{2HOM}} - r_{\text{IPMB}} - r_{\text{K}};
$$
 (97)  

$$
r_{\text{HPOB}} = 0.8 - 0.24 - 0.07 = 0.49 \text{ OM}.
$$

«Для ГПП с ВН, равным 110 кВ, в качестве соединительных используем алюминиевые провода, удельное сопротивление которых равно 2  $\rho = 0,0283$  Om · mm<sup>2</sup> / m.

Согласно [10], для цепей 10 кВ длина соединительных проводов от ТТ до КИП в один конец принимается равной  $1 = 5$  м. ТТ включается по схеме неполной звезды, отсюда согласно» [10]:

$$
l_{\text{pace}} = \sqrt{3} \cdot 1 = \sqrt{3} \cdot 5 = 8,66 \text{ m}.
$$

Сечение соединительных проводов:

$$
q = \frac{\rho \cdot l_{\text{pace}}}{r_{\text{probs}}},
$$
\n
$$
q = \frac{0.0283 \cdot 8.66}{0.49} = 0.40 \text{ mm}^2.
$$
\n(98)

Принимается кабель АКРВГ 7х4 мм.

Выбор трансформаторов напряжения.

«ТН необходимо устанавливать по одному на каждую СШ. Ко вторичной обмотке ТН подключаются катушки напряжения КИП всех присоединений данной секции и сборных шин.

ТН необходимо выбирать по следующим условиям:

1) по номинальному напряжению  $U_{\text{HOM}} = U_{\text{ycr}}$ ;

2) по конструкции и схеме соединения обмоток;

3) по классу точности» [30].

«При ВН 110 кВ в шкафах КРУ типа К-104М необходимо устанавливать три однофазных ТН типа ЗНОЛ.06-10У3» [3].

Схема подключения ТН – «звезда с землей – звезда с землей – разомкнутый треугольник» (рисунок 11).

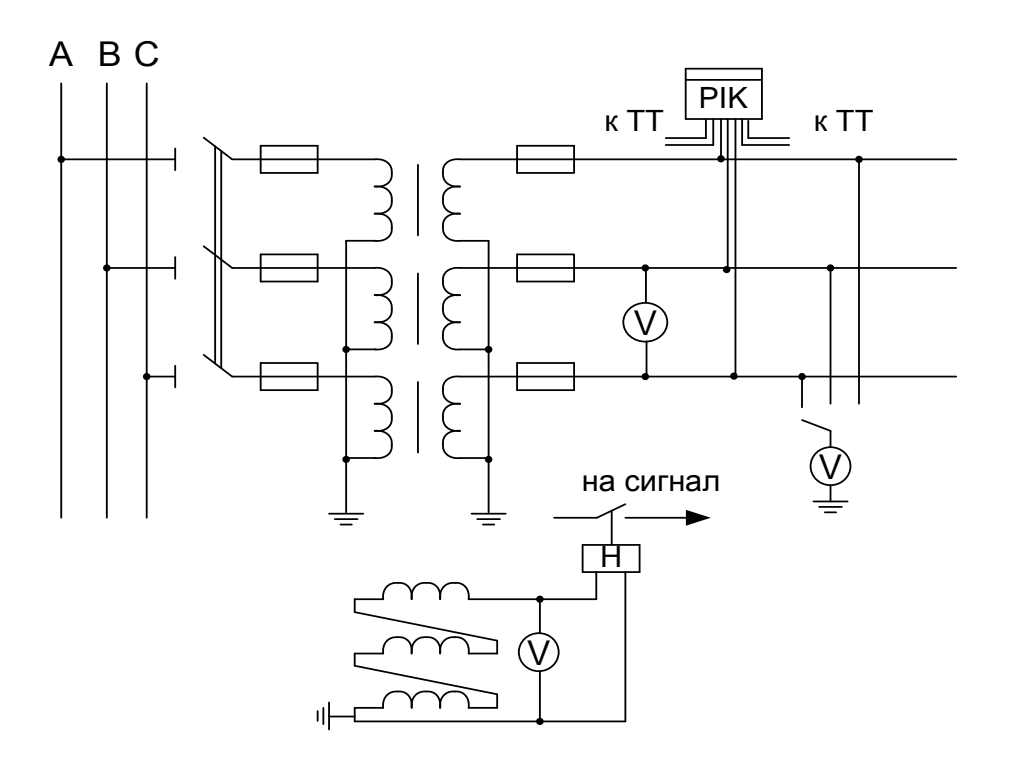

Рисунок 10 – Схема подключения ТН и КИП

«Для того, чтобы ТН работал в требуемом классе точности, должно выполняться условие» [16]:

$$
S_{\text{map}} \le S_{2\text{hom}},\tag{99}
$$

где «Sнагр – мощность всех КИП и реле, которые присоединены к ТН, ВА;

 $S_{2\text{\tiny HOM}}$  – номинальная мощность вторичной обмотки ТН в требуемом классе точности, ВА» [16].

«Cоставляется таблица 23 включения КИП. Полная мощность, которую

потребляют КИП определяется по формуле» [16]:

$$
S_{\text{map}} = \sqrt{P^2 + Q^2},
$$
  
\n
$$
S_{\text{map}} = \sqrt{42^2 + 92.5^2} = 101.59 \text{ BA}.
$$
\n(100)

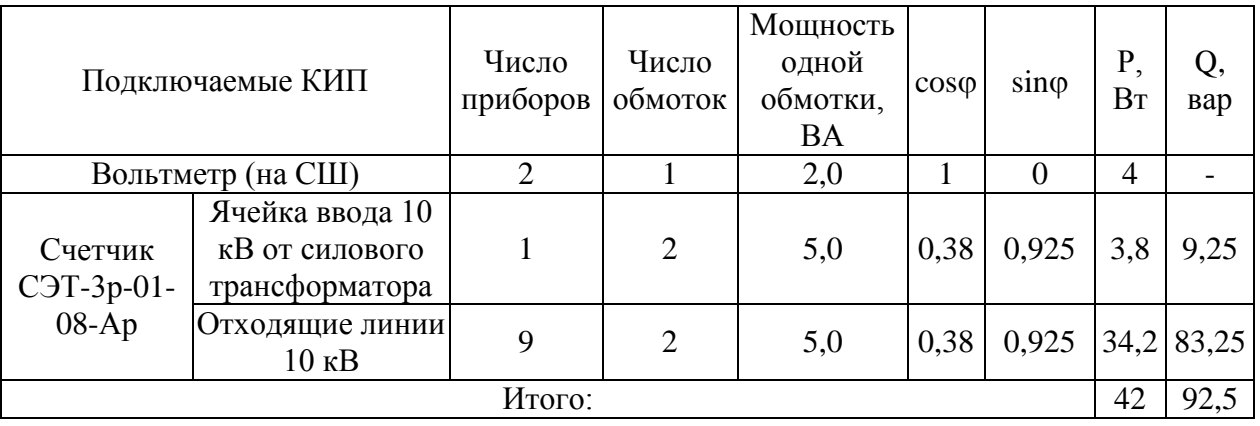

## Таблица 23 – Расчет вторичной нагрузки ТН

«Номинальная мощность вторичной обмотки одного ТН типа ЗНОЛ.06- 10У3 в классе точности 0,5 составляет  $S_{2HOM} = 75 B A$ . Тогда номинальная мощность трех ТН, при соединении в звезду составляет» [3]

$$
S_{2HOM} = 3 \cdot 75 = 225 BA > S_{HATP} = 101,59 BA,
$$

а значит, выбранные ТН будут работать в заданном классе точности 0,5.

«Кабели напряжением 10 кВ схемы внутреннего электроснабжения необходимо проверять на термическую стойкость к токам КЗ. Расчет всех характерных термических сечений кабелей предприятия представлен в таблице 24» [16].

Таблица 24 – Проверка кабелей на термическую стойкость к токам КЗ

| Начало и конец КЛ | $I_{K}$ , KA | $\iota_{\rm\scriptscriptstyle D2}$ , $\boldsymbol{\mathsf{v}}$ | $\mathfrak{c}_{\text{OB}}^{}, \mathfrak{c}$ | $\sim$ | $B_{K}$<br>кА<br>$\mathbf{C}$ |     | $\cdot$ MM<br>$\mathbb{R}$ |
|-------------------|--------------|----------------------------------------------------------------|---------------------------------------------|--------|-------------------------------|-----|----------------------------|
| .TIT.TT           | .80          | U.J                                                            | 0,08                                        | ∸      | $, \le$ .                     | 100 | $\circ$ $\circ$<br>o∠,∪    |

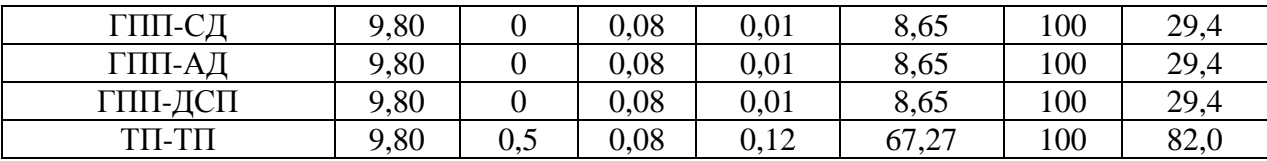

$$
B_{K} = 9.81^{2} \cdot (0.58 + 0.12) = 67.27 \text{ kA}^{2} \cdot \text{c},
$$
  

$$
t_{\text{OTK}} = 0.5 + 0.08 = 0.58 \text{ c}.
$$

«Термически стойкое сечение для кабельных линий ГПП-ТП определим по выражению» [16]:

$$
F_{TC} = \frac{\sqrt{B_K}}{C},
$$
\n
$$
F_{TC} = \frac{\sqrt{67,27 \cdot 10^6}}{100} = 82.0 \text{ nm}^2.
$$
\n(101)

Таблица 25 – Определение термически устойчивых сечений кабелей

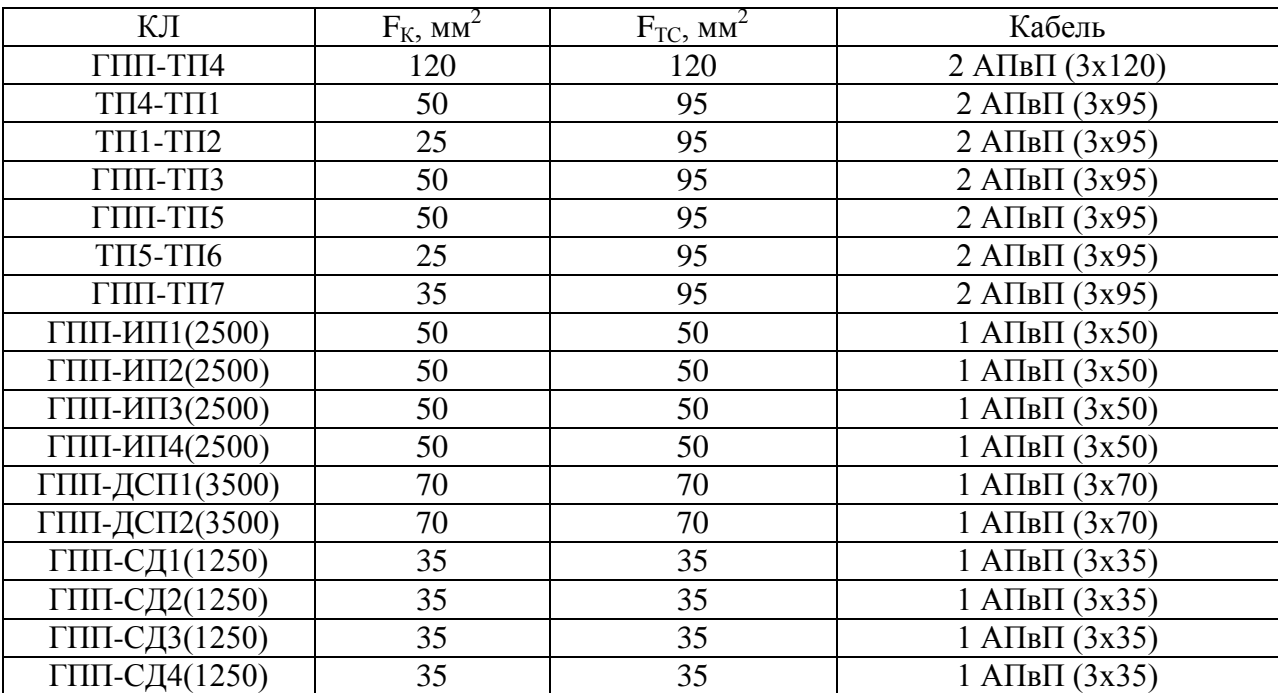

«Проверка остальных КЛ производится аналогичным образом. В таблице 25 указаны все кабели, для которых необходимо увеличить сечение, выбранное ранее, до термически устойчивого к токам КЗ» [21].

Выбор ТСН ГПП.

«Потребители СН ГПП подразделяются на ответственных и неответственных. Ответственные механизмы - это система охлаждения силового трансформатора, сеть аварийного освещения, системы тушения пожаров, подогрев приводов разъединителей и подогрев ячеек РУ-10 кВ К-104М, система оперативного управления, связи и телемеханики. Помимо этого, к потребителям СН ГПП относится электроосвещение, отопление, вентиляция закрытого РУ 10 кВ, электроосвещение открытого РУ 110 кВ также можно отнести к потребителям СН. На двухтрансформаторной подстанции 110 кВ необходимо установить два ТСН. Мощность ТСН следует выбирать в соответствии с нагрузками СН в различных режимах работы ГПП с учетом коэффициентов одновременности и загрузки, а также учитывая перегрузочную способность трансформаторов в послеаварийном режиме. Согласно исходным данным, мощность СН ГПП равна 0,5 % от мощности силового трансформатора» [29]:

$$
\mathbf{S}_{\text{TCH}} = 0.5\% \cdot \mathbf{S}_{\text{HT.TIII1}},\tag{102}
$$

где « $S<sub>TCH</sub>$  – мощность трансформатора СН, кВА;

 $S_{\text{HT}}$  гпп – мощность силового трансформатора, кВА» [16].

$$
S_{\text{TCH}} = 0.005 \cdot 16000 = 80 \text{ kBA}.
$$

Принимается ТСН типа ТМ-100/10.

Система КРМ.

Оптимальный выбор системы КРМ «является составной частью построения рациональной СЭС завода. В РУ 10 кВ ГПП две системы СШ, расчет будем вести на одну секцию» [16].

В таблице 26 указаны «исходные данные для расчета системы компенсации реактивной мощности» [16].

Таблица 26 - Исходные данные для расчета КРМ

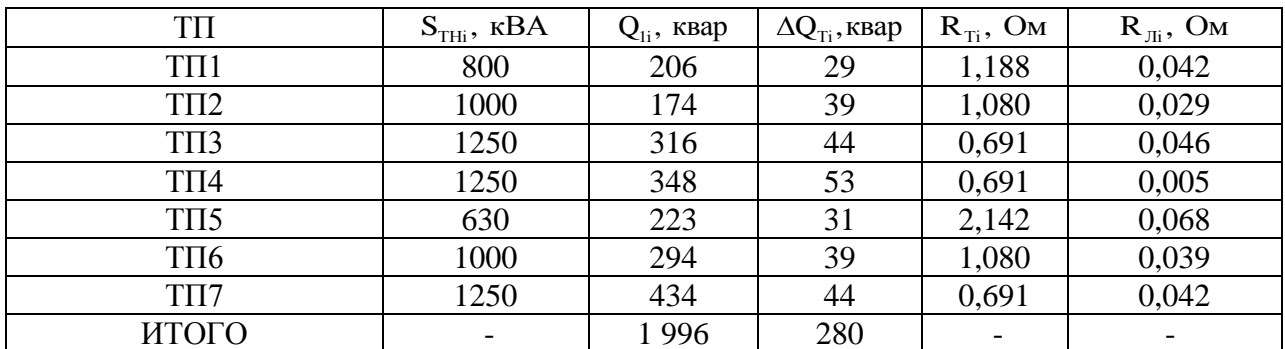

Активные сопротивления силовых трансформаторов, которые приведены к 10 кВ, определяются по выражению:

$$
R_{\text{TP}i} = \frac{\Delta P_{\text{K3}} \cdot U_{\text{H}}}{S_{HTi}^2},\tag{103}
$$

например, для ТП-1:

$$
R_{\text{OBI}} = \frac{7,6 \cdot 10^3 \cdot 10^2}{800^2} = 1,188 \text{ OM}.
$$

Активные сопротивления КЛ определяются по выражению:

$$
R_{\text{Jli}} = r_{0\text{Jli}} \cdot l_i, \tag{104}
$$

где г<sub>олі</sub> - удельное сопротивление і-ой линии, Ом/км, [5];

 $l_i$  – длина і-ой линии, км.

Например

$$
R_{\text{J1i}} = 0,326 \cdot 0,13 = 0,042 \text{ OM}.
$$
«Характеристики синхронных электродвигателей указаны в таблице 27, где  $\mathcal{I}_1$ ,  $\mathcal{I}_2$ - параметры, которые характеризуют потери активной мощности в СД» [16].

Таблица 27 – Характеристики СД

| Обозначение |      | $U_{\text{HOM}}$ , KB $\mid$ P <sub>C<sub>LHi</sub></sub> , KBT $\mid$ Q <sub>CLHi</sub> , KBap $\mid$ N <sub>i</sub> , IIIT $\mid n_i$ , OO / MHH $\mid$ $\mid A_{1i}$ , KBT $\mid$ |      | $ \mathcal{A}_{2i}, \kappa B_{T} $ |
|-------------|------|----------------------------------------------------------------------------------------------------|------|------------------------------------|
| СД(1250)    | 1250 | -645                                                                                                    | 1000 | 6,98                               |

«Располагаемая реактивная мощность СД определяется» [30]:

$$
Q_{\text{C},\text{L},\text{M}} = \alpha_{\text{M}} \cdot N \cdot \sqrt{P_{\text{C},\text{L},\text{H}}^2 + Q_{\text{C},\text{L},\text{H}}^2},\tag{105}
$$

где  $\alpha_{\text{M}}$  – «коэффициент допустимой перегрузки СД по реактивной мощности, который зависит от загрузки  $\beta_{\text{C}\text{I}}$  по активной мощности и номинального коэффициента мощности созфн. Все синхронные двигатели имеют  $\beta_{\text{C}\text{I}} = 0.8$ , тогда  $\alpha_{\text{M}} = 0.72$ » [32].

«Удельная стоимость потерь активной мощности от протекания реактивной» [32]:

$$
C_0 = \delta \cdot (\alpha \cdot K_M + \beta \cdot \tau),
$$
  
\n
$$
C_0 = 1,05 \cdot (1791,5 \cdot 0,9 + 0,75 \cdot 2757) = 3864 \text{ py}6 / \text{r}Br.
$$
 (106)

«Затраты на генерацию реактивной мощности отдельными источниками:

а) для низковольтных БК 0,38 кВ» [16]:

$$
3_{r_{.KHi}} = E \cdot K_{6_{.KH}} + C_0 \cdot \Delta P_{6_{.K,H}},
$$
\n
$$
3_{r_{.KHi}} = 0,223 \cdot 360000 + 3864 \cdot 4 = 95736 \text{ py6} / \text{MBap.}
$$
\n(107)

$$
3_{r,kBi} = E \cdot K_{6,kB} + C_0 \cdot \Delta P_{6,kB},
$$
\n(108)\n
$$
3_{r,kHi} = 0,223 \cdot 180000 + 3864 \cdot 2 = 47868 \text{ py6/MBap.}
$$

в) для СД:

$$
\mathbf{3}_{\text{lr.cai}} = \mathbf{C}_0 \cdot \frac{\mathbf{A}_{\text{li}}}{\mathbf{Q}_{\text{C}}_{\text{m}}},\tag{109}
$$

$$
\mathbf{B}_{2r,c\mu i} = \mathbf{C}_0 \cdot \frac{\mathbf{A}_{2i}}{\mathbf{N}_i \cdot \mathbf{Q}_{\text{CII,} \mu i}^2},\tag{110}
$$

где Е - коэффициент отчислений;

 $K_{6,k,H}$ ,  $K_{6,k,B}$  - капиталовложения в БК;

 $\Delta P_{\sigma_{K,H}} \Delta P_{\sigma_{K,B}}$  – удельные потери активной мощности в БК.

Определяются эквивалентные активные сопротивления синхронных двигателей:

$$
R_{\text{3.C},\text{4L}} = \frac{R_{\text{7L}}}{N_i} + \frac{3_{\text{2r.c},\text{4L}}}{a \cdot c_0}.
$$
 (111)

Реактивная мощность, которую генерируют синхронные двигатели:

$$
Q_{\text{C},\text{A}i} = \frac{3_{10} - 3_{1\text{r.c},\text{A}i}}{2_{12} \cdot \text{a} \cdot \text{C}_0 \cdot \text{R}_{3,\text{C},\text{A}i}},\tag{112}
$$

 $\text{H}_2 \text{R}_2 = \frac{1000}{\text{H}_2} = \frac{1000}{10^2} = 10 \text{ kB}^{-2}.$ 

Результаты расчета по СД сводится в таблицу 28.

Таблица 28 - Результаты расчета по СД

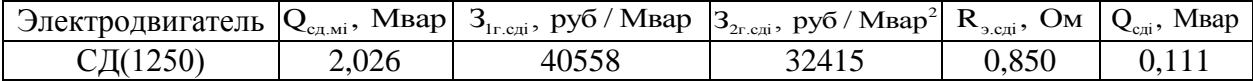

«Для определения оптимальной реактивной мощности, которую конденсаторные батареи, генерируют низковольтные рассчитываются эквивалентные сопротивления ТП» [16].

«Для ТП, которые питаются по радиальным линиям (рисунок 11)» [16],

$$
R_{\mathcal{I}i} = r_i = R_{\text{Tri}} + R_{\text{Jli}}.\tag{113}
$$

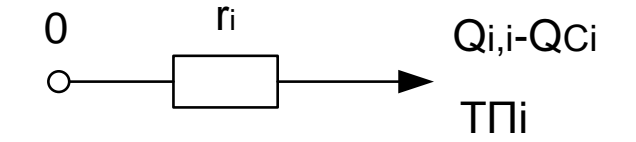

Рисунок 11 - Схема замещения радиальной линии

Например, для ТП-3, эквивалентное сопротивление:

$$
R_{23} = 0.691 + 0.046 = 0.737
$$
 OM.

Аналогично определяются сопротивления ЛЛЯ прочих трансформаторных подстанций, которые питаются по радиальным схемам, результаты расчета сведены в таблицу 29.

«Для ТП-4, ТП-1 и ТП-2 питающихся по магистральным линиям (рисунок 12), сначала введем обозначения» [23]

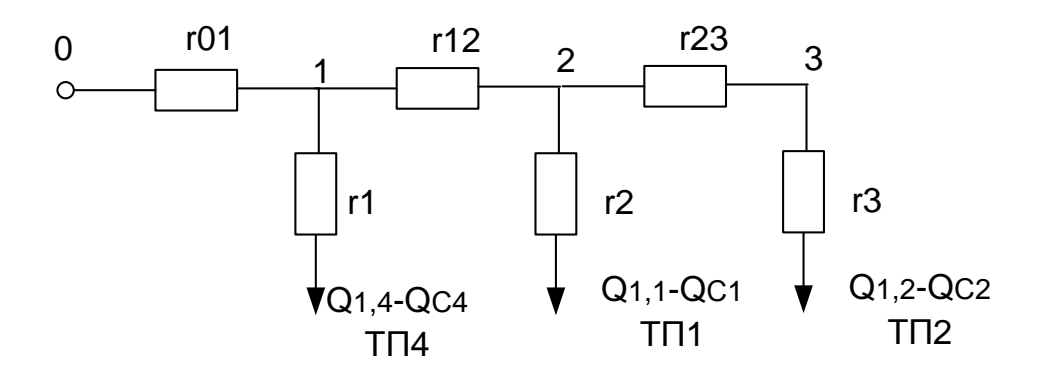

Pucynok 12 – Схема замецения магистральной линии  
\n
$$
r_{01} = R_{n4} = 0,005 \text{ Om};
$$
\n
$$
r_{1} = R_{np4} = 0,691 \text{ Om};
$$
\n
$$
r_{12} = R_{n1} = 0,042 \text{ Om};
$$
\n
$$
r_{2} = R_{np1} = 1,188 \text{ Om};
$$
\n
$$
r_{23} = R_{n2} = 0,029 \text{ Om};
$$
\n
$$
r_{3} = R_{np2} = 1,080 \text{ Om}.
$$

«Эквивалентные проводимости точек 1 и 2 схемы рисунок 12» [32]:

$$
\frac{1}{R_{\text{O2}}} = \frac{1}{r_2} + \frac{1}{r_{23} + r_3} = \frac{1}{1,188} + \frac{1}{0,029 + 1,080} = \frac{1}{0,574}
$$

$$
\frac{1}{R_{\text{O1}}} = \frac{1}{r_1} + \frac{1}{r_{12} + R_{\text{O2}}} = \frac{1}{0,691} + \frac{1}{0,042 + 0,574} = \frac{1}{0,498}
$$

с учетом этого эквивалентные сопротивления присоединений ТП4, ТП1 и  $TTI2$ 

$$
R_{34} = \left(1 + \frac{r_{01}}{R_{T1}}\right) \cdot r_1 = \left(1 + \frac{0,005}{0,498}\right) \cdot 0,691 = 0,696;
$$
  
\n
$$
R_{31} = \left(1 + \frac{r_{01}}{R_{T1}}\right) \cdot \left(1 + \frac{r_{12}}{R_{T2}}\right) \cdot r_2 = \left(1 + \frac{0,005}{0,498}\right) \cdot \left(1 + \frac{0,042}{0,574}\right) \cdot 1,188 = 1,275;
$$
  
\n
$$
R_{32} = \left(1 + \frac{r_{01}}{R_{T1}}\right) \cdot \left(1 + \frac{r_{12}}{R_{T2}}\right) \cdot (r_{23} + r_{3});
$$
  
\n
$$
R_{32} = \left(1 + \frac{0,005}{0,498}\right) \cdot \left(1 + \frac{0,042}{0,574}\right) \cdot (0,029 + 1,080) = 1,179.
$$

«Рассчитанные значения эквивалентных сопротивлений заносим в таблицу 29. Оптимальное значение реактивной мощности низковольтных БК, которые подключены к шинам ТП, определяется предполагая, что к шинам ГПП подключены высоковольтные батареи конденсаторов (принимается коэффициент Лагранжа  $\lambda = 3_{10}$ )» [31].

$$
Q_{ci} = Q_{1i} + \Delta Q_{ri} + \frac{3_{10} - 3_{1r,KH}}{2 \cdot a \cdot C_0 \cdot R_{3i}} = Q_{1i} + \Delta Q_{ri} + \frac{z}{R_{3i}}
$$
(114)  

$$
Z = \frac{3_{10} - 3_{1r,KH}}{2 \cdot a \cdot C_0};
$$
  

$$
Z = \frac{47868 - 95736}{2 \cdot 10 \cdot 3864} = -0,62 \text{ Mgap} \cdot \text{OM}.
$$

«Результаты расчета мощностей источников Q<sub>ci</sub> низковольтных батарей конденсаторов заносим в таблицу 29, при этом необходимо принимать только положительные значения» [16].

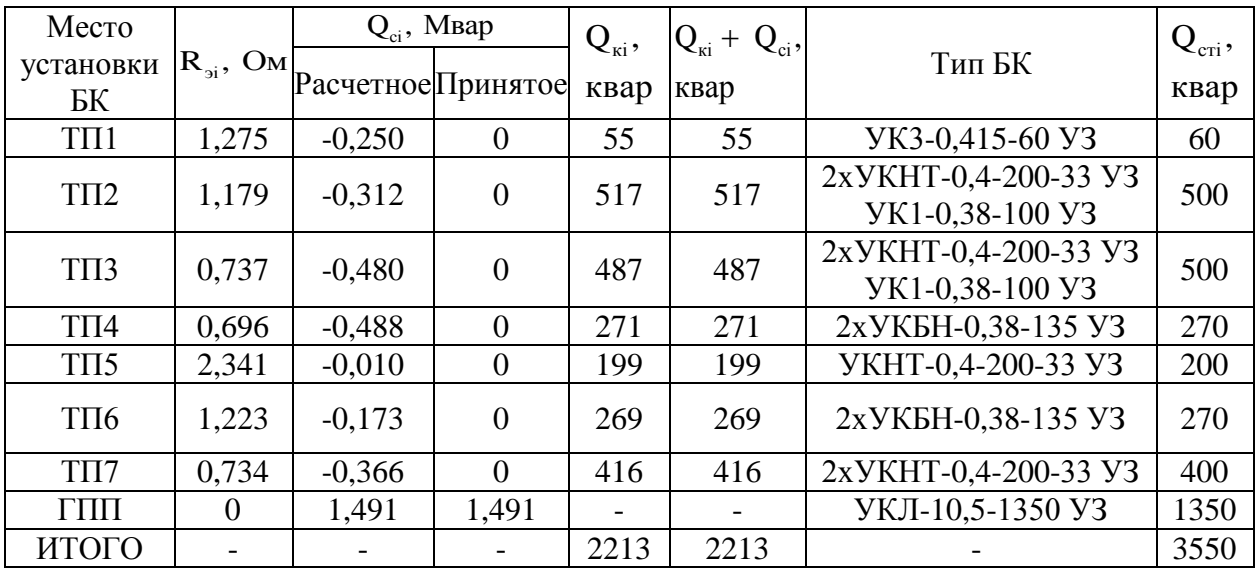

Таблица 29 - Расчет мощности БК

высоковольтной «Расчет батареи мощности конденсаторов, подключаемой к сборным шинам 10 кВ ГПП, проводится из условия баланса реактивных мощностей на сборным шинам 10 кВ ГПП. Для начала определим всю расчетную реактивную мощность, потребляемую заводом»  $[31]$ :

$$
Q_p = 2 \cdot (\Sigma(Q_{1i} + \Delta Q_{Ti}) + \Delta Q_{T.TIII.});
$$
\n
$$
Q_p = 2 \cdot ((1,996 + 0,280) + 1,594) = 7740 \text{ MBap.}
$$
\n(115)

«Определим экономически целесообразную реактивную мощность как минимальную из двух» [32]:

$$
Q'_{\text{2C}} = \alpha \cdot P_{\text{pn}} = 9047 \text{ Mbap};
$$
  

$$
Q''_{\text{2C}} = Q_{\text{p}} - 0.7 / K_{\text{np}} \cdot Q_{\text{CZ} \mid \text{M}} = 7740 - 0.7 / 0.85 \cdot 2.026 = 4.759 \text{ Mbap}.
$$

«Таким образом, экономически целесообразная реактивная мощность, которую потребляет завод  $Q_{\text{2C}} = Q''_{\text{2C}} = 4,759$  Мвар, а мощность, которая приходится на 1 секцию СШ ГПП» [16]

$$
Q_{\text{3Cl}} = Q_{\text{3C}} / 2 = 2,380 \text{ MBap.}
$$

«Определяется значение коэффициента реактивной мощности tgo<sub>3</sub>, задаваемого системой» [16]:

$$
tg\varphi_9 = Q_{3C} / P_{PI} = 4759 / 18095 = 0,26.
$$

«Определяется мощность высоковольтной БК: подключенной к 1 сш»  $[16]$ :

$$
Q_0 = \Sigma (Q_{1i} + \Delta Q_{Ti}) + \Delta Q_{T.IIIII} - \Sigma Q_C - Q_{3C} = 1313
$$
 k  
bap

«Проверяется баланс реактивных мощностей. Баланс реактивных мощностей на сборных шинах 10 кВ ГПП проверяется как равенство генерируемых Q<sub>r</sub> и потребленных Q<sub>p</sub> реактивных мощностей» [32]:

$$
Q_{p1} = \Sigma(Q_{1i} + \Delta Q_{Ti}) + \Delta Q_{T,ITIII};
$$
(116)  
\n
$$
Q_{p1} = (1,996 + 0,280) + 1,594 = 3,870 \text{ MBap};
$$
  
\n
$$
Q_{r1} = \Sigma Q_C + \Sigma Q_{C,I} + Q_0 + Q_{\Im C1};
$$
(117)  
\n
$$
Q_{r1} = 0 + 0,111 + 1,313 + 2,380 = 3,804 \text{ MBap}.
$$

Получается погрешность 1,74 %.

Зная мощности батарей конденсаторов, определяется «расчетный коэффициент реактивной мощности на вводе ГПП» [16]:

$$
tg\varphi_{p} = \frac{Q_{pi} + \sum_{1}^{n} Q_{\kappa i} - ( \Sigma Q_{\text{cri}} + \Sigma Q_{\text{C/I}i} )}{P_{\text{pri}}}, \qquad (118)
$$

$$
tg\varphi_{p} = \frac{3,870 + 2,213 - (3,55 + 0,111)}{18,095} = 0,13.
$$

Запас мощности на СШ ГПП:

$$
Q_{\text{pe3}} = \frac{2 \cdot \Sigma (Q_{\text{C},\text{I}} \cdot M \cdot - Q_{\text{C},\text{I}})}{Q_{\text{P1}}} \cdot 100 \, \%,
$$
\n
$$
Q_{\text{pe3}} = \frac{4 \cdot \Sigma (2.026 - 0.111)}{3.870} \cdot 100 \, \% = 198 \, \%.
$$
\n
$$
(119)
$$

Вывод по разделу 2.

В данном разделе проведено экономическое обоснование выбора класса напряжения источника питания предприятия химической промышленности. На основании экономических расчетов, обоснован номинальный класс напряжения источника питания предприятия 110 кВ. Далее в разделе рассчитаны токи короткого замыкания, по результатам которых выполнен расчет основных допустимых параметров электрооборудования электрической части ГПП предприятия, по результатам расчетов выбрано коммутационное, измерительное оборудование ГПП 110/10 кВ.

# **3 Экономическая часть**

## **3.1 Расчет экономической эффективности проекта**

«Суммарные капиталовложения на внедрение проекта системы электроснабжения состоят из капиталовложений в оборудование, оплаты проектных работ, затрат на монтаж и наладку электрооборудования» [22]. Капиталовложения в оборудование необходимо определять по каталогам производителей. Расчет капиталовложений в электрооборудование системы внешнего электроснабжения сведен в таблицу 30.

Таблица 30 – Расчет капиталовложений в электрооборудование системы внешнего электроснабжения

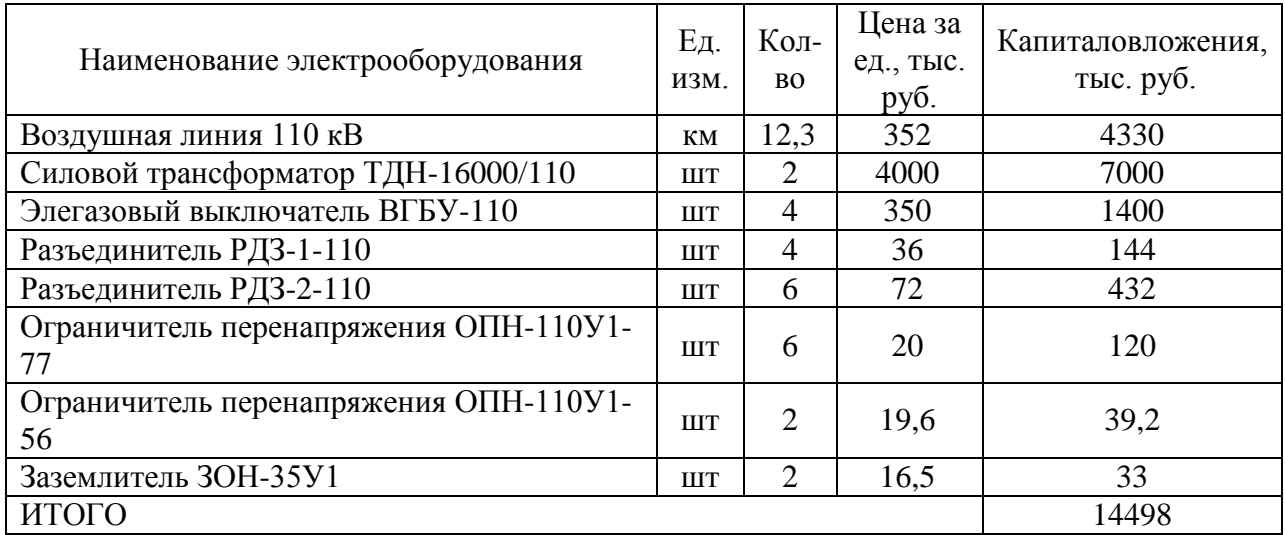

Расчет капиталовложений в электрооборудование системы внутреннего электроснабжения сведен в таблицу 31.

Таблица 31 – Расчет капиталовложений в оборудование системы внутреннего электроснабжения

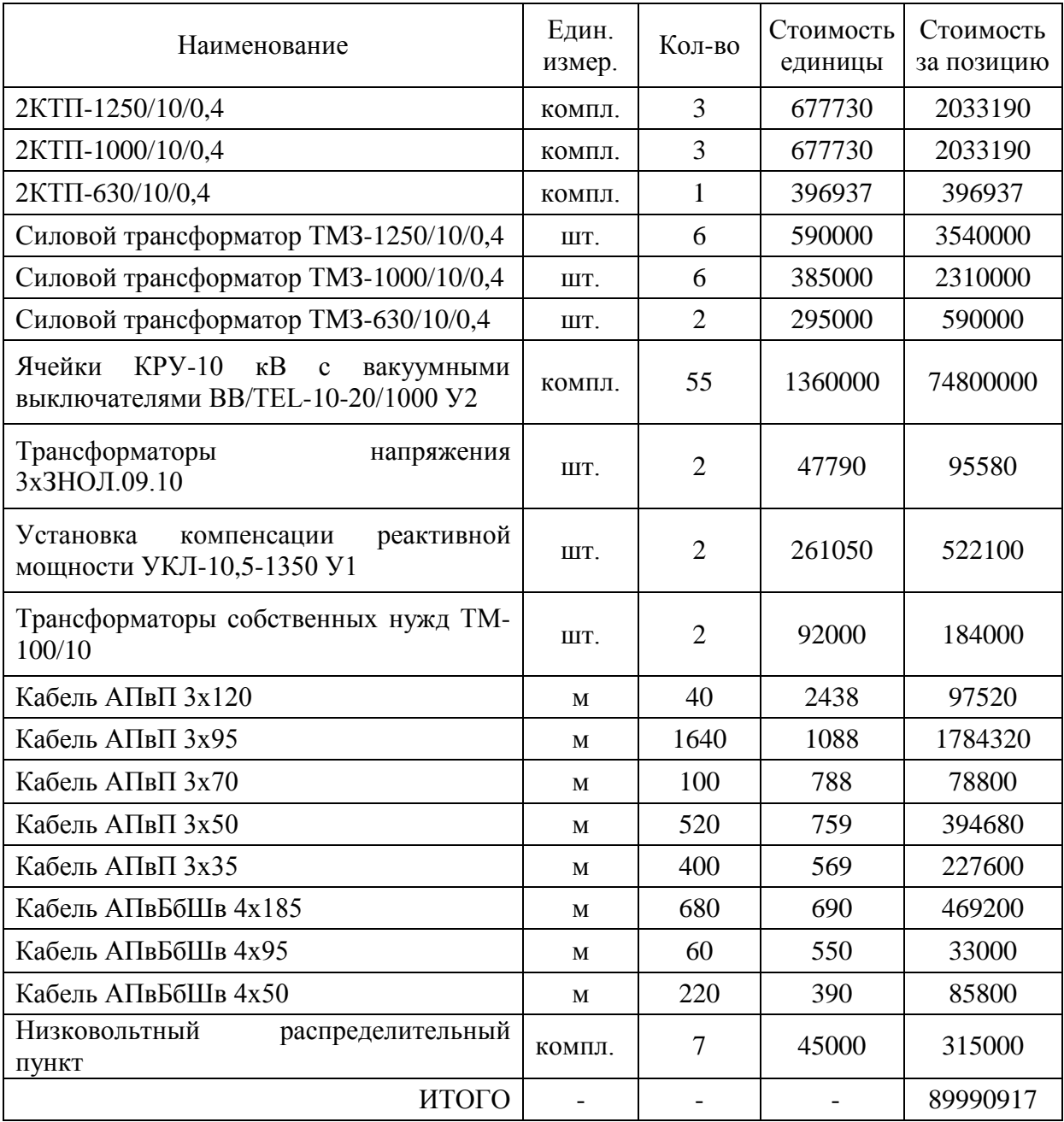

Таким образом, суммарные капиталовложения в оборудование предприятия химической отрасли составляют:

 $K = 14498000 + 89990917 = 104488917$  руб.

Стоимость монтажных работ с учетом наладки оборудования принимается в размере 40 % от суммарных капиталовложений в оборудование предприятия химической отрасли и составляет:

$$
C_{_{M,p.}} = 0,4 \cdot K,
$$
\n(120)  
\n
$$
C_{_{M,p.}} = 0,4 \cdot 104488917 = 41795567 \text{ py6}.
$$

 $C_{M.p.} = 0,4 \cdot K,$ <br>  $\cdot 104488917 =$ <br>  $\cdot$ -сметной док<br>
апиталовложен $C_{\text{np-cM.}} = 0,01 \cdot K$ <br>  $01 \cdot 104488917$ <br>
вложения на<br>
ия химической<br>  $K = K + C_{M.p.} + C$ <br>  $+ 1044889 = 14$ <br>
издержек.<br>  $K = K + C_{M.p.} + C$ <br>  $\cdot 1044889 = 14$ <br>
издерже Составление проектно-сметной документации можно принять в размере 1% от суммарных капиталовложений в оборудование предприятия химической отрасли:

$$
C_{\text{rp-cM.}} = 0.01 \cdot K,
$$
\n
$$
C_{\text{rp-cM.}} = 0.01 \cdot 104488917 = 1044889 \text{ py6.}
$$
\n(121)

Суммарные капиталовложения на внедрение проекта системы электроснабжения предприятия химической отрасли составляют:

$$
\Sigma K = K + C_{\text{M.p.}} + C_{\text{mp-cM.}};
$$
\n(122)

 $\Sigma K = 104488917 + 41795567 + 1044889 = 147329373 \text{ py } 6 = 147329 \text{ TB}$ 

Далее проведем расчет издержек.

### **3.2 Расчет издержек**

«Издержки на эксплуатацию СЭС предприятия химической отрасли состоят из амортизационных отчислений, затрат на ТОиР и компенсацию потерь в электросетях» [31]:

$$
H = Ham + Hroup; \t(123)
$$

где « $M_{\text{aw}}$  – амортизационные отчисления, руб./год;

Итоир – затраты на ТОиР, руб./год;

Ипот - компенсация потерь в электросетях, руб./год» [22].

«Амортизационные отчисления» [22]:

$$
H_{\text{aw}} = \Sigma \mathbf{K} \cdot \frac{\beta_{\text{aw}}}{100};\tag{124}
$$

где «ΣК – суммарные капиталовложения на внедрение проекта СЭС предприятия химической отрасли, руб.;

 $\beta_{\text{am}}$  – удельные амортизационные отчисления,  $\beta_{\text{am}} = 4.4$  % » [22],

$$
M_{\text{am}} = 147329 \cdot \frac{4,4}{100} = 6482 \text{ руб/год.}
$$

«Затраты на ТОиР электрооборудования СЭС предприятия химической отрасли» [22]:

$$
M_{\text{roup}} = 147329 \cdot \frac{4}{100} = 5893 \text{ py6/год.}
$$

Издержки на эксплуатацию СЭС предприятия химической отрасли равны:

$$
M = 6482 + 5893 = 12375 \text{ py6. } / \text{roq.}
$$

Вывод по разделу 3.

Издержки на эксплуатацию СЭС предприятия химической отрасли состоят из амортизационных отчислений, затрат на ТОиР и компенсацию потерь в электросетях. Издержки на эксплуатацию СЭС предприятия составят 12375 руб. в год

#### **Заключение**

Определен центр электрических нагрузок завода. Так как никаких препятствий для установки ГПП в центре нагрузок не было выявлено, то координаты установки ГПП совпадают с ЦЭН.

Произведен выбор трансформаторов ЦТП предприятия. Выбраны силовые трансформаторы ТМЗ различных мощностей. С учетом наиболее эффективной загрузки.

Для двух вариантов питающих напряжений выбраны трансформаторы ГПП, рассчитано внешнее электроснабжение предприятия.

Выбран вариант питания предприятия напряжением 110 кВ, который показал эффективность на 18,9 % выше, чем для варианта питания напряжением 35 кВ.

Для данного варианта сети на ГПП устанавливаются силовые трансформаторы ТДН-16000/110/10 У1, элегазовые выключатели ВГБУ-110- 40/2000 УХЛ1, разъединители РДЗ-110-1000Н У1.

Далее был произведен расчет распределительных линий 10 кВ и 0,4 кВ предприятия.

Разработана система компенсации реактивной мощности и выбраны конденсаторные установки на стороне низкого напряжения 0,4 кВ цеховых ТП и на СШ 10 кВ ГПП.

В заключительной части работы разработана экономическая часть. Издержки на эксплуатацию системы электроснабжения предприятия химической промышленности составят 12375 тыс. руб. в год, это менее 10% капитальных вложений в систему электроснабжения, предлагаемы проект системы электроснабжения является энергоэффективным.

Таким образом, поставленные цели и задачи выполнены в полном объеме, а предлагаемая схема электроснабжения соответствует всем современны техническим требованиям.

### **Список используемой литературы и используемых источников**

1. ГОСТ 14.209-85. Трансформаторы силовые масляные общего назначения. Допустимые нагрузки. – М.: Госкомитет по стандартам, 1987. – 30 с.

2. ГОСТ Р 50270-92. Короткие замыкания в электроустановках. Методы расчета в электроустановках переменного тока напряжением до 1кВ. – М.: Госстандарт России,1993. – 60с.

3. Грунин В.К., Никитин К.И., Фёдоров В.К., Щукин О.С., Эрнст А.Д. Выбор главных схем основного и вспомогательного оборудования электрических станций и подстанций. – М.У. ОмГТУ, 2000.-80 с.

4. Ершов, А.М. Системы электроснабжения. Часть 2: Электрические нагрузки. Компенсация реактивной мощности: курс лекций / А.М. Ершов. – Челябинск: Издательский центр ЮУрГУ, 2018. – 230 с.

5. Каталог электрооборудования ООО «Электрощит Самара» [http://www.electroshield.ru/catalog/.](http://www.electroshield.ru/catalog/)

6. Кудрин Б.И. Электроснабжение промышленных предприятий. – М.: Энергоатомиздат, 1995. – 416 с.

7. Липкин Б.Ю. «Электроснабжение промышленных предприятий и установок» Учеб. для учащихся электротехн. специальностей средних спец. учебн. заведений. 4е изд., перераб. и доп. – М, Высш. шк,1990. - 366с.

8. Мошкин В.И. Электропитающие системы и электрические сети. Выбор номинального напряжения и конфигурации схемы электрической сети. Методические указания к курсовому и дипломному проектированию для студентов дневной и заочной форм обучения направления 650900 (специальности 100400). – Курган.: Изд-во КГУ, 2004. – 24 с.

9. Неклепаев, Б.Н. Электрическая часть электроподстанций и подстанций. материалы для дипломного и курсового проектирования. / Б.Н. Неклкпаев, И.П. Крючков. – М.: Энергоиздат, 1989.

10. НТП ЭПП-94 Проектирование электроснабжения промышленных предприятий. Нормы технологического проектирования.

11. Оборудование и электротехнические устройства систем электроснабжения. Справочник. Под общ. ред. В.Л. Вязигина, В.Н. Горюнова, В.К. Грунина (гл. редактор) и др. Гриф УМО. – Омск: Редакция «Омский научный вестник», 2006. – 268 с.

12. Овчаренко, А.С. Повышение эффективности электроснабжения промышленных предприятий: учебник / А.С. Овчаренко. – Киев.: Техника, 1989. – 287 с.

13. Письмо Министерства строительства и жилищно-коммунального хозяйства РФ от 09.12.2016 г. № 41695-ХМ/09. Рекомендуемые к применению в IV квартале 2016 года индексы изменения сметной стоимости строительно-монтажных работ по видам строительства, изменения сметной стоимости проектных и изыскательских работ, изменения сметной стоимости прочих работ и затрат, а также индексах изменения сметной стоимости оборудования.

14. Постников Н.П., Рубашов Г.М. Электроснабжение промышленных предприятий и установок. – Л.: Стройиздат, 1989.

15. Рожин А. Н., Бакшаева Н. С. Внутрицеховое электроснабжение. Учебное пособие для выполнения курсового и дипломного проектов. – Киров: Изд-во ВятГУ,2006. – 258 с.

16. Рожкова Л.Д. Электрооборудование электрических станций и подстанций: учебное пособие / Л.Д. Рожкова, Т.В. Чиркова, Л.К. Карнеева. – М: Academia. 2009. – 448 с

17. Селиверстов, Г. И. Электрооборудование станций и подстанций промышленных предприятий. [Текст] / Г.И. Селиверстов. - Гомель: Электронная библиотека УО ГГТУ им. П.О. Сухого, 2011. – 351 с.

18. Сташкевич, А.С. Электрические станции и подстанции. [Текст]: Учебное пособие / А.С. Сташкевич, С.В. Митрофанов, А.А. Веремеев– Оренбург: ОГУ, 2018. – 108 с.

19. Справочник по проектированию электрических сетей / под ред. Д. Л. Файбисовича. – 4-е изд., перераб. и доп. – М.: ЭНАС, 2012. – 376 с. : ил.

20. СП 52.13330.2011. Естественное и искусственное освещение. – М.: Минстрой России, 2011. – 135с.

21. Стоимость силовых трансформаторов и КТП [http://ru](http://ru-transformator.ru/tmz-price/tmz-630-10-0-4-525.html)[transformator.ru/tmz-price/tmz-630-10-0-4-525.html](http://ru-transformator.ru/tmz-price/tmz-630-10-0-4-525.html)

22. СТО 56947007-29.130.15.114-2012 Руководящие указания по проектированию заземляющих устройств подстанций напряжением 6-750 кВ

23. СТО 56947007-29.240.30.010-2008. Схемы принципиальные электрические распределительных устройств подстанций 35-750 кВ. Типовые решения.

24. Стоимость электрооборудования http://www.etm.ru/im/

25. Технологические процессы производств промышленных предприятий: учеб.пособие / В.Н. Горюнов, В.К. Грунин, В.А. Ощепков, П.В. Рысев; Под общ. ред В.К. Грунина – Омск: Изд-во ОмГТУ, 2011. – 150 с.

26. Шеховцов В.П. Расчет и проектирование схем электроснабжения: методическое пособие для курсового проектирования. М.: ФОРУМ: ИНФРА - М., 2003. 214с.

27. Electrical Power Transmission System Engineering: Analysis and Design, Third Edition – CRC Press, New York, 2014.-320с.

28. Ganizares C. A. Electric energy systems: analysis and operation // CRC Press.  $-2013. - 647$  p.

29. Gaty L.R. Calculation of short circuit current // Journal of IEEE. – 2014.  $-$  Vol. 74. – No. 2. – Pp. 200 – 205.

30. Li W.C. Risk assessment of pover systems: models, methods and applications // Second edition.  $-2014$ .  $-250$  p.

31. Watts H.D. Large industrial enterprises electrical supply systems // Industrial engeneering.  $-2016$ .  $-470$  p.